# **Introduction à la programmation orientée objet**

Yannick Pencolé

CNRS-LAAS, Vacataire à l'INSA de Toulouse, FRANCE

#### 2023-2024

Chargé de TD (5 séances) : Yannick Pencolé Chargés de TP (2 séances) : Yannick Pencolé, Aya Attia

#### **Paradigmes de programmation**

- ▶ **Programmation impérative** : programme = séquence d'ordres, d'instructions
- ▶ **Programmation procédurale** : programme = ensemble de procédures impératives
- ▶ **Programmation fonctionelle** : programme = ensemble de fonctions (pas de variables, pas d'itération)
- ▶ **Programmation logique** : programme = ensemble de formules logiques
- ▶ Programmation orientée objet : programme = ensemble d'objets qui intéragissent entre eux. Extension de la programmation procédurale.
- ▶ Un paradigme est un ensemble de concepts de programmation
- ▶ Un langage de programmation, c'est un moyen de programmer à partir d'une syntaxe
- ▶ Un langage de programmation peut exploiter un ou plusieurs paradigmes de programmation (langage multi-paradigmes)
- ▶ POO : un ensemble de concepts s'appliquant à de nombreux langages de programmation

### **Langages dits orientés-objets**

- ▶ Un langage orienté objet est un langage qui met en oeuvre le paradigme POO
- ▶ *Simula 67* est le langage précurseur (1967)
- ▶ *Smalltalk* (1972, 1980)
- ▶ *C++* (1985)
- ▶ *Eiffel* (1986)
- ▶ *Python* (1991)
- ▶ *Ada95* (1995)
- ▶ *Java* (1995)
- ▶ *Ruby* (1995)
- ▶ *C#* (2001)
- $\blacktriangleright$  + D, PHP4, ocaml, delphi....

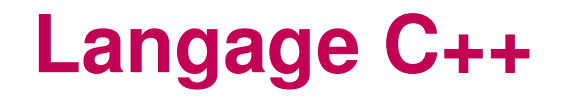

- ▶ Le langage cible pour ce cours de POO
- ▶ C++ langage multi-paradigmes (procédurale, OO, générique, fonctionnelle)
- $\triangleright$  C<sub>++</sub> = better C (Bjarne Stroustrup, son créateur)
- $\triangleright$  C<sub>++</sub> est compatible avec C (voir la gentille initiation au C)
- Langage complexe, riche, puissant, performant et en constante évolution (C++98,11,14,17,20,23)
- ▶ Difficile à maitriser
- ▶ Ce cours n'est pas une introduction au C++
- ▶ Ce cours propose un moyen de mettre en œuvre les principes de POO en C++
- Introduction aux concepts fondamentaux de la POO
- Application de ces concepts en C++
- Modélisation orientée objet à l'aide du langage graphique UML
- Traduction de cette modélisation UML en C++

# **Préambule : bibliothèque standard du C++**

- ▶ Ensemble de fonctions, structures de données C++
- ▶ On l'appelle aussi STL : *Standard Template Library*
- ▶ Espace de nommage : std

Dans ce cours, nous utiliserons quelques fonctions et structures de données de la STL.

#### **Préambule : chaînes de caractères en C++**

- $\blacktriangleright$  Utilisation de string
- ▶ Beaucoup plus flexible que les char [] du C
- ▶ string fait partie de la bibliothèque standard du C++
- ▶ Son vrai nom : std:: string

Exemple :

```
# include < string >
int main () {
  std::string chat = "chat";
  std::string chou = chat;
  chou \lceil 2 \rceil = '0 :
  chou [3] = 'u';std :: string chouchou = chou + chou ;
  std:: string chouchoute (chouchou);
  chouchoute += "te";
\mathcal{L}
```
#### **Préambule : entrée/sortie en C++** → **cout**

- ▶ Utilisation de l'opérateur de flux de sortie cout au lieu de printf.
- ▶ Son vrai nom  $\rightarrow$  std:: cout
- $\triangleright$  Retour chariot  $\rightarrow$  std::endl

```
Exemple :
```

```
# include < iostream >
int main () {
  std:: cout << " chat" << std:: endl;
  std:: cout << "Le langage C++ a " << 37 << " ans ,"
  std:: cout << "il est ne en " << (2022 - 37) << '.' << '\n';
}
```
#### **Préambule : entrée/sortie en C++** → **cin**

- ▶ Utilisation de l'opérateur de flux de d'entrée cin au lieu de scanf.
- ▶ Son vrai nom  $\rightarrow$  std::cin

Exemple : si la chaîne suivante est sur l'entrée standard :

```
Mon numéro est 06 24.
```

```
# include < iostream >
# include < string >
int main () {
  std::string s1, s2, s3;char p;
  int n1 , n2 ;
  std::cin \gg s1 \gg s2 \gg s3 \gg n1 \gg n2 \gg p;}
```
Alors on obtient : s1=="Mon", s2=="numéro", s3=="est",  $n1==6$ ,  $n2==24$ ,  $p==$ '.'.

#### **Préambule : tableau en C++** → **vector**

- ▶ Tableau en C efficace mais très inflexible (taille fixe)
- ▶ En C++, il est préférable d'utiliser std::vector<T>
- ▶ std::vector<T> est un vecteur d'éléments de type T
- ▶ T est un type quelconque.

Exemple :

```
# include < vector >
# include < string >
using namespace std ;
int main () {
  vector\langle int \rangle entiers (5); // vecteur de 5 entiers
  vector < string > chaines (10);
  // vecteur de 10 chaines de caracteres
  vector< vector<int> > matrice;
  vector< int * > pointeurs (23);
  // vecteur de 23 pointeurs
}
```
#### **Préambule : utilisations possibles de vector**

```
# include < vector >
int main ()
{
  // tableau de 4 entiers
  std:: vector \langle \text{int} \rangle entiers = { 1, 2, 3, 4 };
  std:: vector<int> entiers2;
  entier2 = entiers; // copie
  // affichage
  for (size_t i = 0; i < entries.size(); ++i)\{cout \lt\lt entiers [i] \lt\lt " ":
  }
  // modifications
  entiers [0] = 0; // 0 remplace 1
  entiers.push_back(5); // contenu 0, 2, 3, 4, 5 size =5
  entiers.pop_front(); // contenu 2, 3, 4, 5 size = 4entiers . clear ();
  if( entier. empty()) { cout << "vide\n"; }
}
```
# Premiers pas vers la notion d'objet...

Supposons que l'on désire écrire un programme qui gère des personnes.

Quelques attributs d'une personne :

- $\blacktriangleright$  elle a un nom de famille
- ▶ elle a un prénom
- ▶ elle a un age

Comment représenter les attributs d'une personne dans un programme ?

- ▶ les attributs doivent pouvoir être consultés
- ▶ les attributs doivent pouvoir être modifiés

#### **Première représentation : stockage brut**

```
# include < vector >
# include < string >
using namespace std ;
...
vector < string > noms;
vector < string > prenoms;
vector<unsigned> ages;
```
- ▶ Chaque attribut est stocké dans une structure de données à part.
- ▶ La personne i a le nom noms[i], le prénom prenoms[i] et l'âge ages[i].
- ▶ Avantages : type de données élémentaires, codage direct
- $\blacktriangleright$  Inconvenients :
	- Gestion des personnes difficiles (ajout/suppression/modification)
	- Toujours garantir que noms[i], prenoms[i] et ages[i] correspondent à la même personne.
	- Comment un développeur tiers peut-il être en mesure de comprendre dans ce programme que le triplet (noms[i], prenoms[i] et ages[i]) représente une personne ?

# **Deuxième représentation : stockage structuré**

Une personne est un concept que le programme doit savoir manipuler, création d'un type structuré Personne.

```
# include < vector >
# include < string >
...
struct Personne
\{string nom ;
   string prenom ;
   int age ;
};
...
vector<Personne *> personnes;
// vecteur de pointeurs sur des personnes
```
- ▶ Une personne est représentée par une seule variable de type struct Personne.
- ▶ Les attributs de la ième personne sont :
	- personnes[i]->prenom (note : personnes[i] est un pointeur : notation fléchée ->)
	- personnes[i]->nom
	- personnes[i]->age

## **Type abstrait = encapsulation des données**

- ▶ struct Personne est un type abstrait
- ▶ Un type abstrait encapsule d'autres types (abstraits ou non) pour former un nouveau concept.
- ▶ L'utilisation de type abstrait :
	- o organise les données
	- o plus compréhensible
	- plus modulaire, plus réutilisable

#### **Manipulation de Personne : mode direct**

```
# include < vector >
# include < string >
...
struct Personne
\left\{ \right.string nom ;
    string prenom ;
    int age ;
};
```
Le programmeur modifie les champs d'une personne directement :

```
Personne personne; // personne n'est pas un pointeur: notation pointée
personne . nom = " McFly ";
personne . prenom = " Marty ";
personne \nage = 17;cout << personne . prenom << " " << personne . nom
     << " a " << personne.age << " ans\n\times";
```
Pas gérable au long terme, sujet à des erreurs de logique :

```
personne . nom = " Brown "; personne . prenom = " Marty ";
personne \nage = 71;
```
#### **Manipulation de Personne : mode structuré**

```
# include < vector >
# include < string >
...
struct Personne
\left\{ \right.string nom ;
   string prenom ;
   int age ;
};
Personne * creerPersonne (string n,
                              string p,
                              int a):
void changerAge ( int nouvelAge , Personne * personne );
....
```
Le programmeur utilise des fonctions liées au type Personne, moins source d'erreur :

```
Personne * marty = creerPersonne ("McFly", "Marty", 17);
Personne * george = creerPersonne ("McFly", "George", 47);
Personne * doc = creerPersonne ("Brown", "Emmett", 71);
// back to 1955
changerAge ( george ,17);
Personne * docJeune = creerPersonne ("Brown", "Emmett", 41);
```
#### **Notion de classe**

- ▶ Type abstrait : encapsulation des données
- ▶ Mais pourquoi ne pas aller plus loin et encapsuler les fonctions manipulant ces données ?
- ▶ Classe : un type abstrait associé à des fonctions de manipulation

```
class Personne
{
   string nom ;
   string prenom ;
   int age ;
   Personne (string n,
             string p,
             int a);
   void changerAge (int nouvelAge);
};
...
...
Personne george ("McFly", "George", 47);
george . changerAge (17);
```
# **C'est bien un cours de POO ? Non ?**

Oui. (ouf !)

- ▶ Classe : notion fondamentale en POO
	- Une classe est un type abstrait de données muni d'une implémentation éventuellement partielle. (B. Meyer)

▶ Objet : zone mémoire de l'ordinateur pour le stockage d'une variable dont le type est une classe (données + liens  $\rightarrow$  fonctions encapsulées).

Tout objet est instance d'une certaine classe. (B. Meyer)

- ▶ Le programmeur programme des classes et leurs intéractions.
- ▶ L'ordinateur instancie des objets qui communiquent entre eux.

## **Classes versus Objets**

Code du programme décrivant des classes.

```
class Personne
\{string nom; string prenom; int age;
   Personne (string n, string p, int a);
   void changerAge ( int nouvelAge );
};
int main ()
\{Personne george ("McFly", "George", 47); // instanciation george
  Personne marty ("McFly", "Marty", 17); // instanciation de marty
  ...
}
```
Objets du programme instancié (stocké) en mémoire :

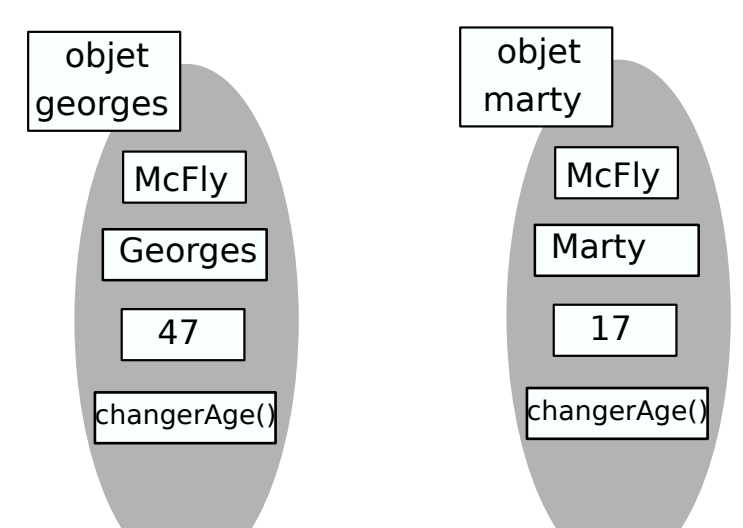

## **Accès aux données/fonctions d'un objet**

# Notation pointée

```
cout << george . age << '\n '; // 47
george . changerAge (17);
cout << george . age << '\n '; // 17
```
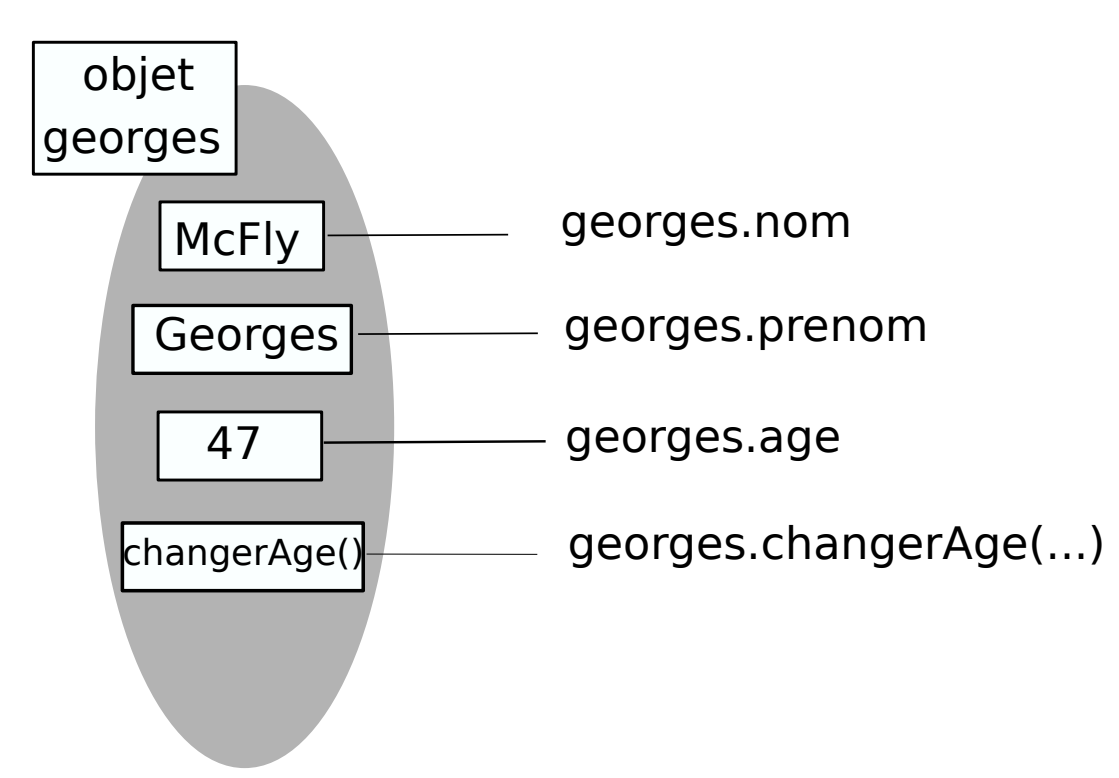

george.age est une variable entière. george.changerAge(..) est une fonction.

#### **Accès aux données/fonctions d'un objet**

#### Notation flèchée (par pointeur)

```
Personne * pGeorge = & george ;
cout \lt\lt pGeorge->age \lt\lt' '\n'; // 47
pGeorge -> changerAge (17);
cout << george.age << '\n'; // 17
```
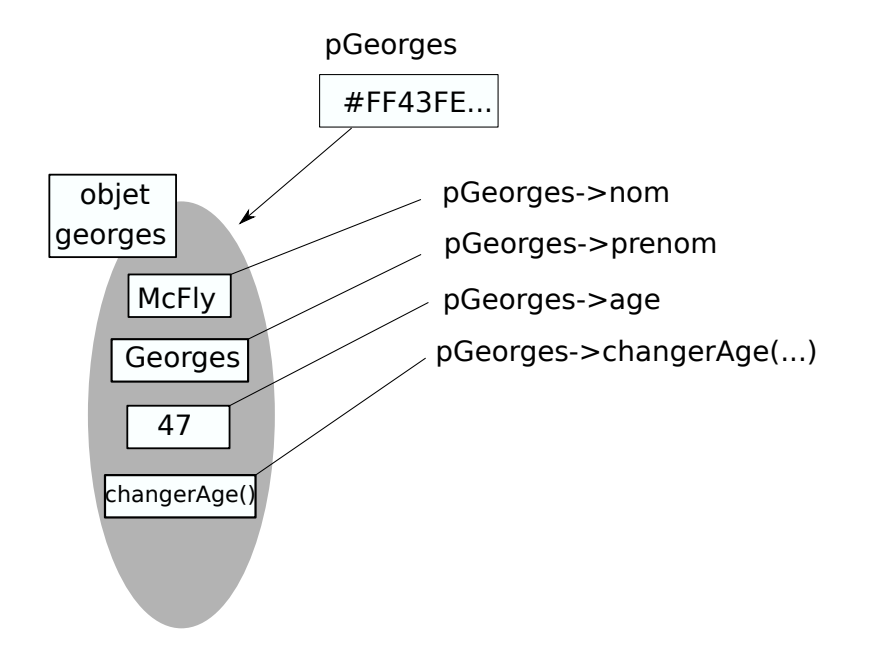

pGeorge->age est une variable entière. pGeorge->changerAge(..) est une fonction. (autre notation : (\*pGeorge).age et (\*pGeorge).changerAge(..))

## **Un peu de vocabulaire**

```
class Personne
{
   string nom ;
   string prenom ;
   int age ;
   Personne (string n,
             string p,
             int a);
   ~ Personne ();
   void changerAge (int nouvelAge);
};
```
▶ nom, prenom, age sont des attributs.

▶ Personne(string n, string p,int a) est un constructeur.

▶ (string n, string p, int a) sont les paramètres du constructeur.

- ▶ ˜ Personne() est l'unique destructeur.
- ▶ void changerAge(int nouvelAge) est une méthode.

À quoi bon coder la méthode

```
void changerAge(int nouvelAge) ?
```
si l'utilisateur a un droit d'accès à l'attribut age ? inutile et redondant ?

```
george.age = 17;
george . changerAge (17);
```
Règles de conception orientée objet :

- **<sup>1</sup>** Un attribut est interne à un objet, seule une méthode de l'objet a le droit d'accéder à un attribut de l'objet.
- **2** Interdire l'accès publique à un attribut de l'objet

#### **Restriction d'accès aux attributs en C++**

```
class Personne
\mathcal{L}private: // acces prive
   string \text{non}; // astuce: nommer un attribut avec '_'
   string _prenom ;
   int _age ;
 public: // acces publique
   Personne (); // constructeur par défaut
   Personne ( string nom , string prenom ,
             int age);
   ~ Personne ();
   // mutateurs: modifient l'etat interne de l'objet
   void changerAge (int nouvelAge);
   void changerPrenom ( string nouveauPrenom );
   void changerNom (string nouveauNom);
   // accesseurs : consultent l'etat interne de l'objet
   int age ();
   string prenom();
   string nom();
};
```
# **Utilisation de la classe Personne**

#### (allocation statique).

```
Personne george ("McFly", "George", 47); // constructeur paramétré
cout << george . prenom () << " "
     << george . nom () << " a "
     << george.age() << " ans en 1985.\n\times n";
george . changeNom (" Washington " );
george . changeAge (67);
cout << george . prenom () << " "
     << george . nom () << " est déc édé à l 'â ge de "
     << george.age() << " en 1799.\n\times";
Personne marty; // constructeur par défaut
marty.changeAge(17); marty.changeNom("McFly");
marty.changePrenom("Marty");
```
L'utilisation de george.\_age, george.\_nom, marty.\_age ... est interdite (ne compilera pas).

#### **Même exemple en allocation dynamique**

```
// allocation dynamique de l'objet george
Personne * george = new Personne (" McFly " ," George " ,47);
cout << george -> prenom () << " "
     << george ->nom() << " a "
     << george ->age() << "ans en 1985.\n";
george -> changeNom (" Washington " );
george -> changeAge (67);
cout << george -> prenom () << " "
     << george -> nom () << " est dé cédé à l 'â ge de "
     << george ->age() << " en 1799.\n";
Personne * marty = new Personne(); // constructeur par défaut
marty -> changeAge (17); marty -> changeNom (" McFly " );
marty -> changePrenom ("Marty");
// destruction des objets en fin d'utilisation
delete george; george = nullptr;
delete marty; marty = nullptr;
```
**<sup>1</sup>** Seulement l'opérateur new tu utiliseras (pas de malloc)

```
Création d'un objet de classe C
```

```
C * instance = new C(param1, ..., paramN);
```
où C(param1, ..., paramN); est un constructeur.

**<sup>2</sup>** Tout objet que tu crééras, le détruire tu devras avec l'opérateur delete (pas de free).

```
Destruction d'un objet de classe C
            delete(instance); instance = nullptr;
```
#### **Mise en œuvre de la classe Personne**

- ▶ Pour le moment, on n'a fait que spécifier la classe Personne.
- ▶ La spécification s'écrit (en général) dans le fichier Personne.h
- ▶ L'utilisateur de la classe Personne n'utilise que ce fichier en utilisant #include"Personne.h"

```
# ifndef __PERSONNE_H
# define __PERSONNE_H
# include < string >
class Personne {
...
};
```
# endif

- ▶ La mise en œuvre des constructeurs, des méthodes et de destructeur est décrite en général dans le fichier Personne.cpp
- ▶ L'utilisateur de la classe Personne n'a pas à connaître cette mise en œuvre.

#### **Forme générale du fichier Personne.cpp**

#### # include " Personne .h "

...

...

```
// on inclut la spé cification puis on met en oeuvre
```

```
// mise en oeuvre des constructeurs
Personne:: Personne (): ... // constructeur par défaut
{ ... }
Personne:: Personne (string nom, string prenom,
                   int age ): ... // constructeur paramétré
{ ... }
// mise en oeuvre des accesseurs
int Personne :: age ()
{ ... }
```

```
// mise en oeuvre des modificateurs / mutateurs
void Personne:: changerAge (int nouvelAge)
{ ... }
```
#### **Mise en œuvre d'un accesseur**

```
int Personne: : age ()
\{return _age ;
}
```
Point de vue objet en mémoire (pendant l'exécution du programme) :

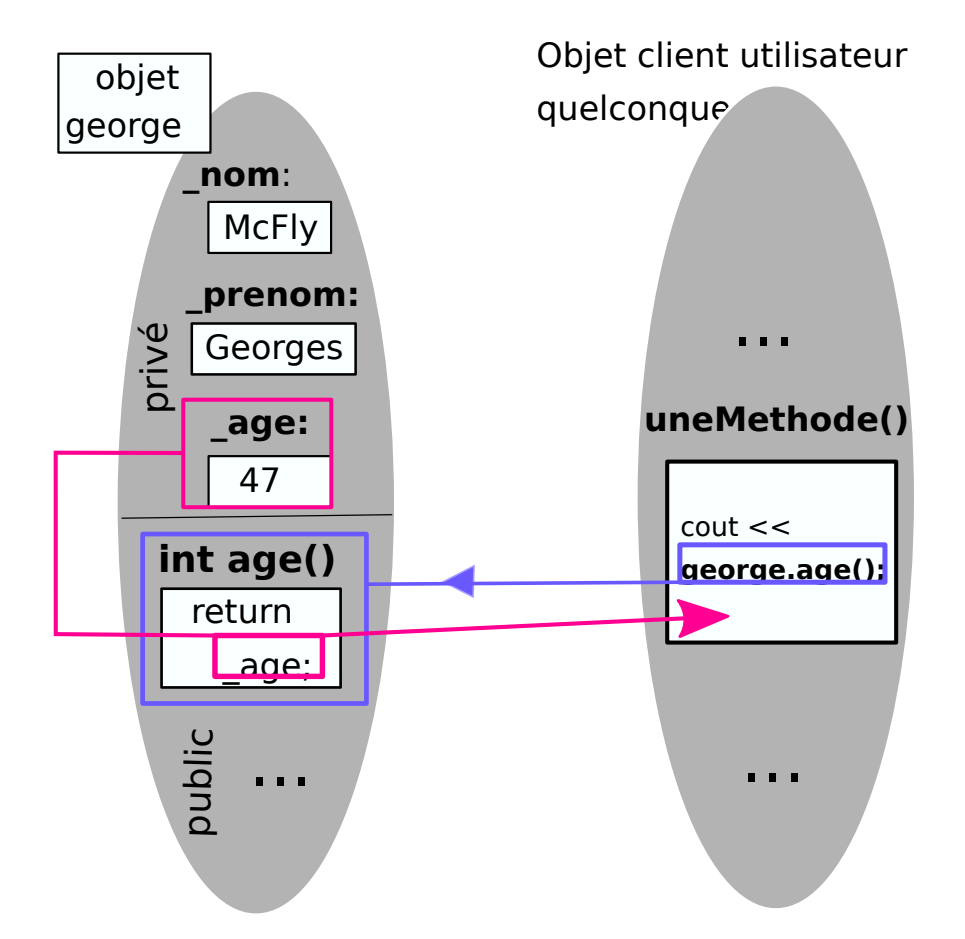

#### **Mise en œuvre d'un modificateur/mutateur**

```
// mise en oeuvre des mutateurs
void Personne :: changerAge ( int nouvelAge )
{
   _age = nouvelAge ;
}
```
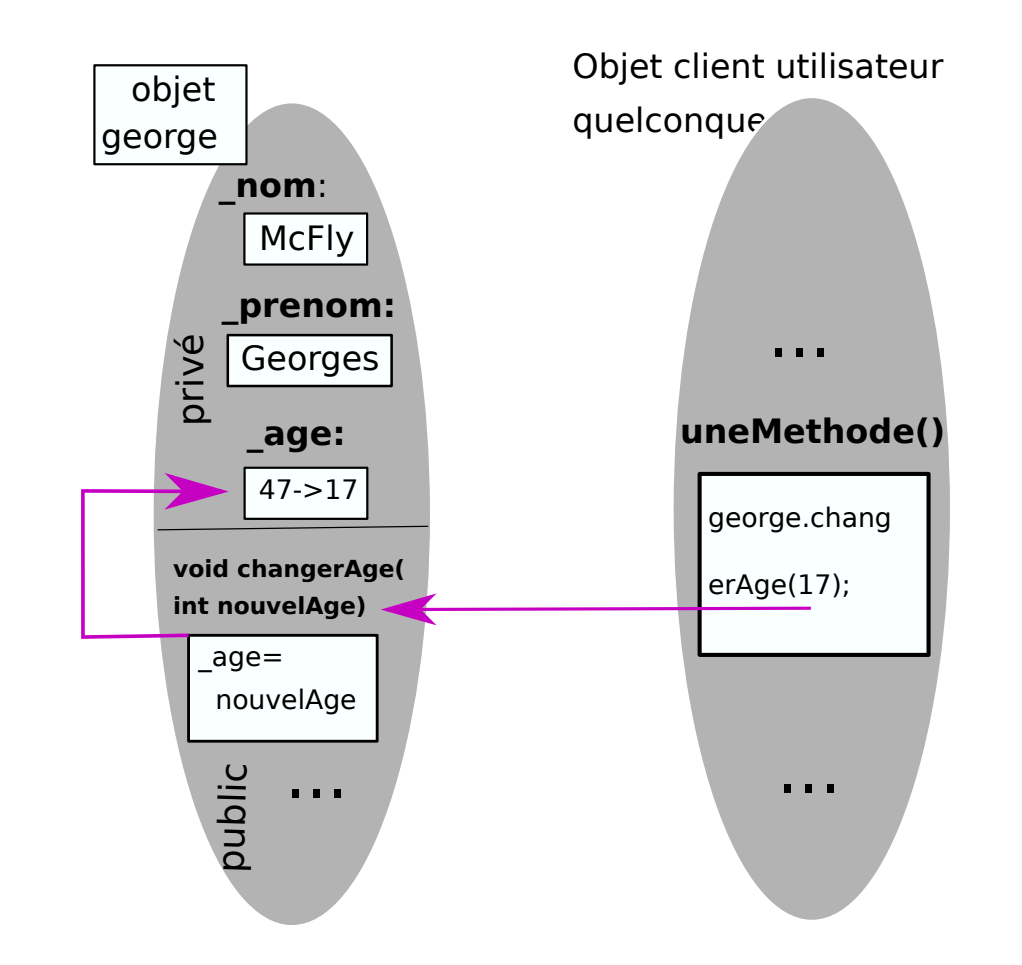

# **Constructeurs**

Constructeur paramétré : (respecter l'ordre des attributs)

```
Personne:: Personne (string nom, string prenom,
                      int age ): _nom ( nom ), _prenom ( prenom ), _age ( age )
{}
```
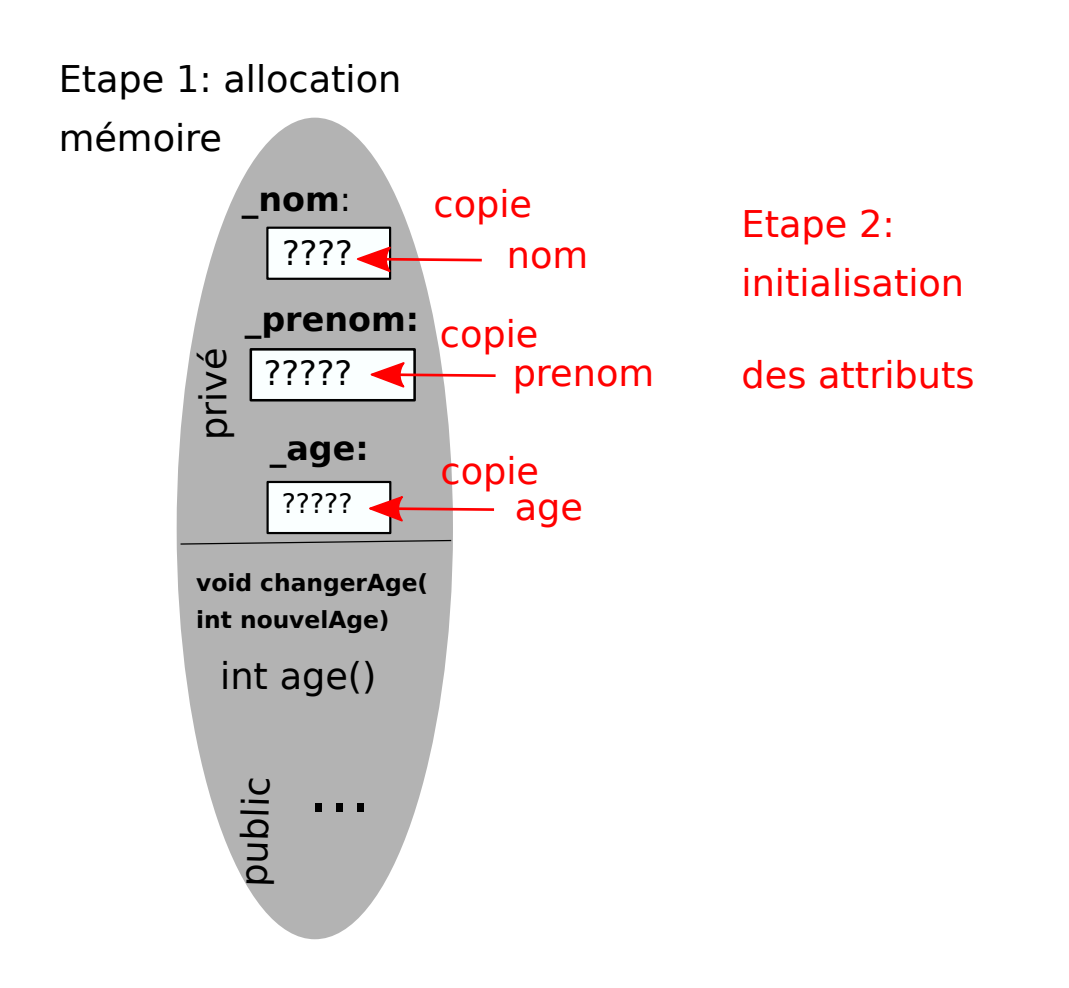

# **Constructeur par défaut**

Constructeur sans paramètre :

```
Personne :: Personne () : _nom () , _prenom () , _age ()
{}
```
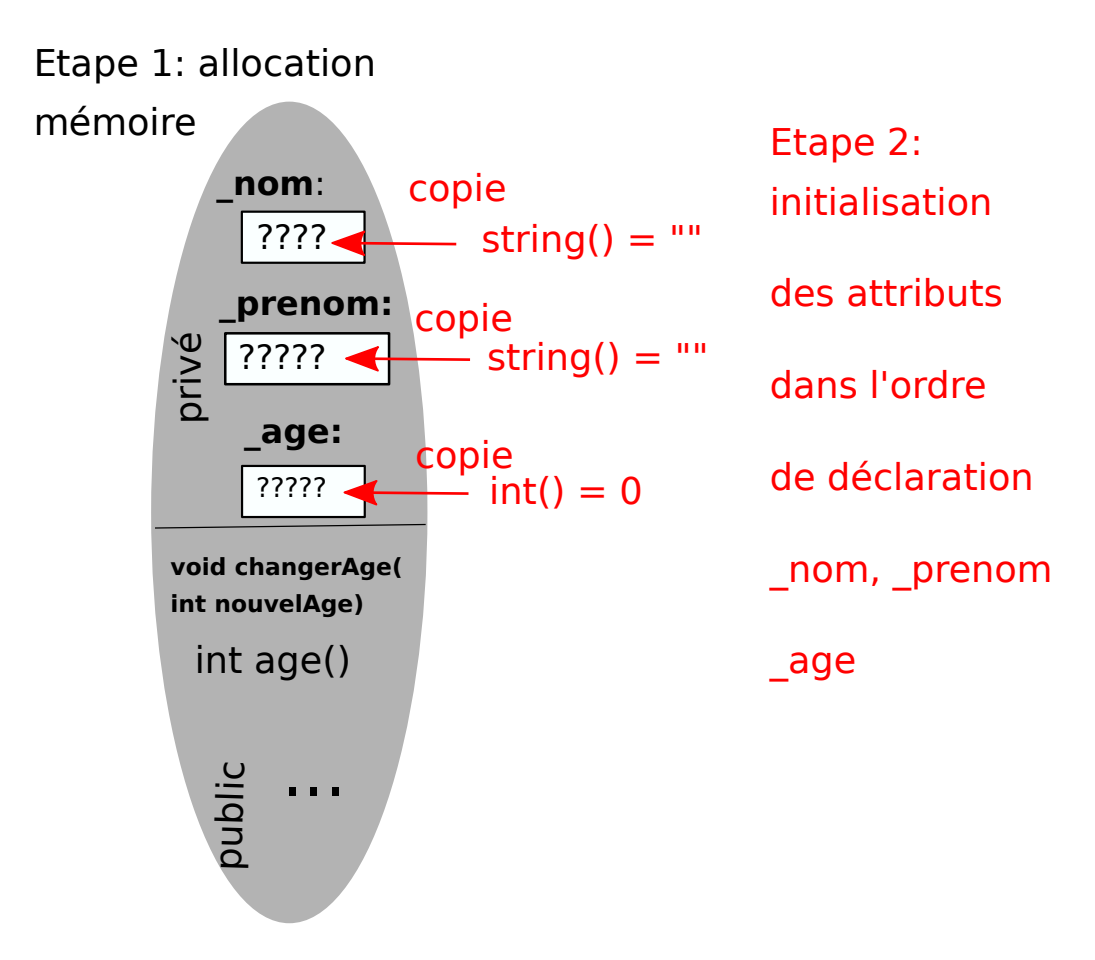
#### **Utilisations du constructeur par défaut**

```
int main ()
\mathcal{L}Personne unePersonne ;
   cout << unePersonne . nom (); // n'affiche rien
   Personne * uneAutrePersonne = new Personne ();
   cout << uneAutrePersonne - > age (); // affiche 0
   uneAutrePersonne -> changerNom (" McFly " );
   uneAutrePersonne -> changerPrenom ( " Marty " );
   uneAutrePersonne -> changerAge (" 17 " );
   Personne * marty = new Personne ("McFly", "Marty", 17);
   // marty et uneAutrePersonne sont deux personnes différentes
   // mais ont les memes nom , prenom , age
   delete marty; marty = nullptr;
   delete uneAutrePersonne ; uneAutrePersonne = nullptr ;
```
}

# **Constructeur par copie**

Constructeur spécifique de duplication d'objet : paramètre référence constante (spécifique C++)

```
Personne :: Personne ( const Personne & pers ):
     _nom ( pers . _nom ),
     _prenom ( pers . _prenom ),
     _age ( pers . _age )
{}
```
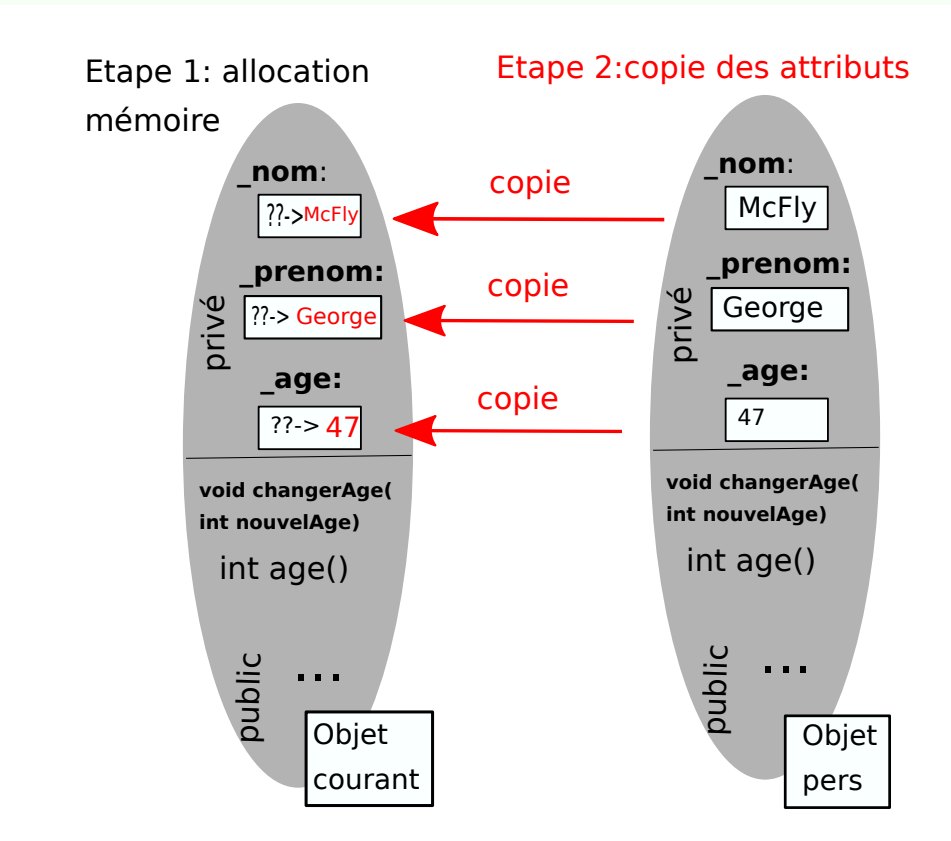

Au final : deux objets différents avec des attributs identiques : clones.

#### **Utilisations du constructeur par copie**

```
int main ()
\mathcal{F}// constructeur param étré
   Personne * george1985 = new Personne ("McFly", "George", 47);
   // constructeur par copie
   Personne * george1955 = new Personne (*george1985);
   george1955 -> changerAge ( george1985 -> age () -(1985 -1955));
   delete george1985 ; george1985 = nullptr ;
   delete george1955 ; george1955 = nullptr ;
   // constructeur param étré
   Personne marty1955 ("McFly", "Marty", 17);
   // constructeur par copie
   Personne martyDeRetourEn1955 (marty1955);
   // marty1955 et martyDeRetourEn1955 sont deux personnes
   // différentes (comme dans le film)
}
```
#### **Mise en oeuvre de constructeurs implicites**

- ▶ On peut définir autant de constructeurs que l'on veut (avec différents paramétrages).
- ▶ On peut aussi ne pas en définir.
- ▶ Si on ne définit pas de constructeur :
	- Le compilateur va définir implicitement un constructeur par défaut.
- ▶ Si on ne définit pas de constructeur par copie :
	- Le compilateur va définir implicitement un constructeur par copie.

▶ À moins que vous sachiez exactement ce que vous faites, prenez l'habitude de mettre en œuvre un constructeur par défaut et un constructeur par copie dans toutes vos classes.

## **Destructeur**

Le destructeur est unique. Il est automatiquement appelé lorsque l'objet est détruit.

```
Personne :: "Personne ()
{}
```
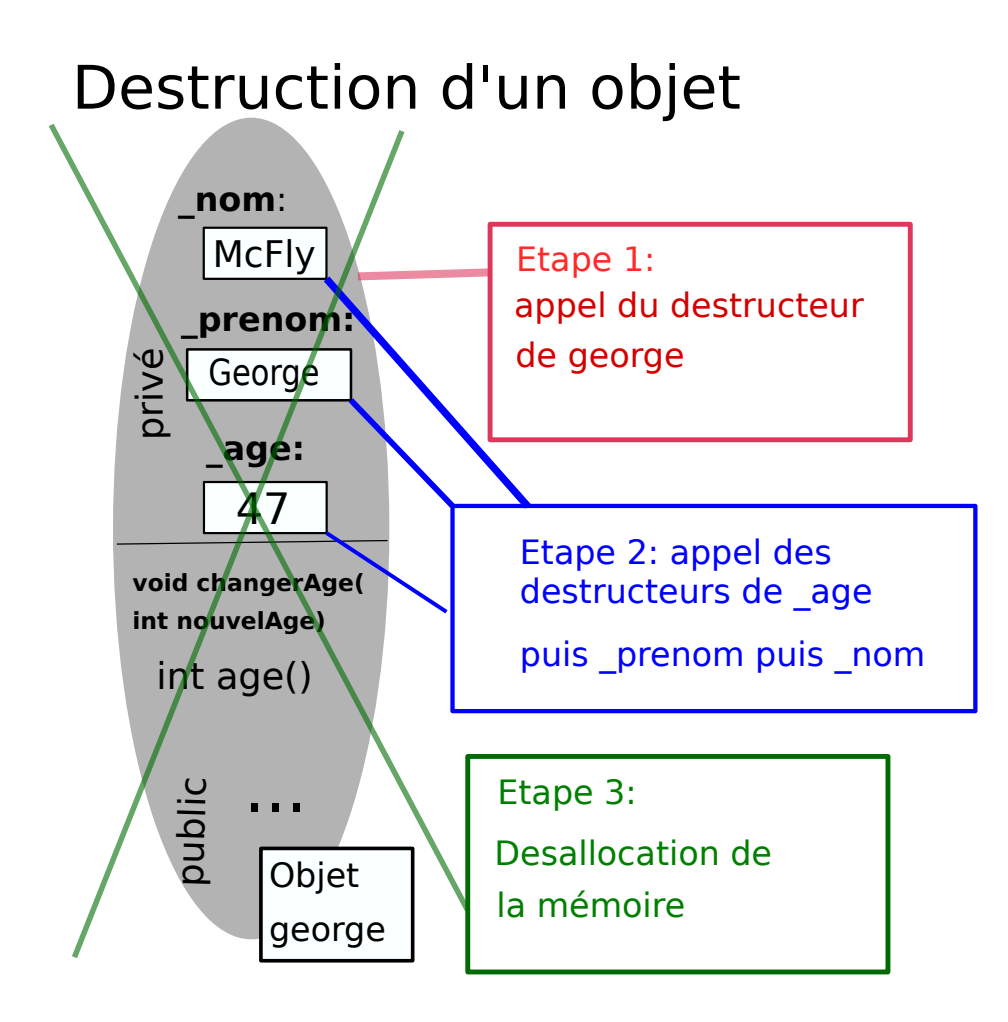

# **Destructeur : règles**

- ▶ Le destructeur d'une classe est unique. Il prépare la suppression de l'objet.
- ▶ Sauf si vous savez ce que vous faîtes, le destructeur est publique.
- ▶ Si le programmeur ne le définit pas, le compilateur va le définir automatiquement.
- ▶ Le destructeur est appelé automatiquement : ne jamais appeler un destructeur dans un programme, son usage est implicite.
- ▶ En règle générale, le destructeur est vide (attributs alloués statiquement), c'est le cas de ~Personne::Personne(){}
- ▶ Si des attributs sont alloués dynamiquement, utiliser delete pour les détruire explicitement dans le destructeur.

Exemple : si l'attribut \_nom était un string \* dans Personne, alors

```
Personne :: "Personne ()
{
  if(_nom != nullptr) { delete _nom; }
}
```
▶ Le destructeur d'un pointeur ne détruit pas ce qu'il pointe.

## **Définir un destructeur que l'on n'utilise pas ? ?**

Son utilisation est automatique, décidée par le compilateur.

```
Personne * creerMarty (){
  return new Personne ("McFly", "Marty", 17);
}
void afficheAgeGeorges ()
\mathcal{L}Personne george ("McFly", "George", 17);
  cout << george . age ();
} // george est dé truit ici (~ Personne () est appel é)
int main ()
\mathcal{L}Personne * marty = creerMarty ();
  cout << marty ->age();
  delete marty; // marty est détruit ici (~Personne() est appelé)
  matrix = <math>creerMatrix()</math>;delete marty; // marty est détruit ici (~Personne() est appelé)
  afficheAgeGeorges ();
}
```
## **Le pointeur** this

- ▶ Chaque objet a la connaissance de sa propre adresse en mémoire.
- ▶ L'adresse de l'objet est stocké dans le pointeur this.
- ▶ Le pointeur this n'est accessible que dans une méthode de l'objet.

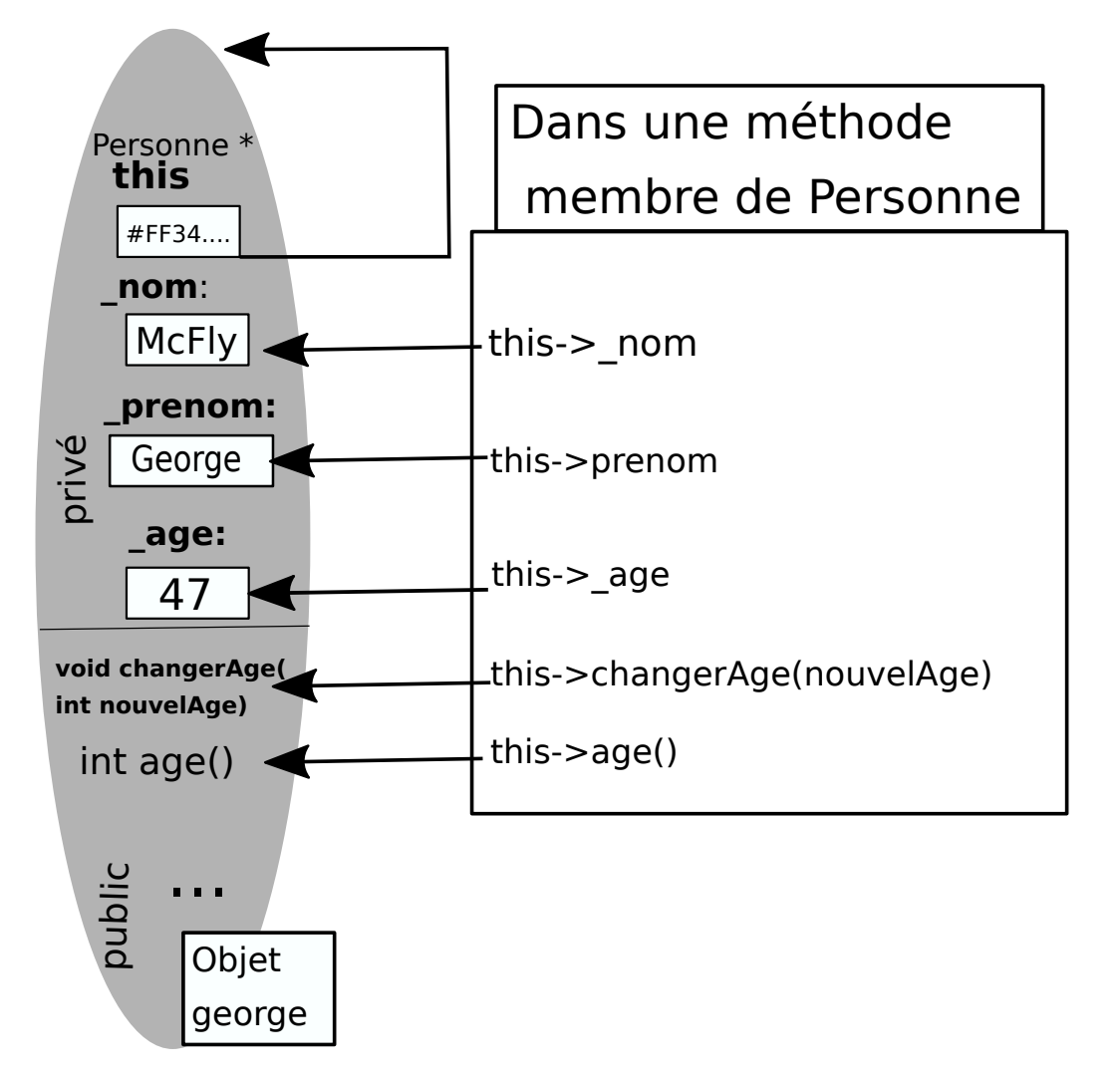

## **Utilisation du pointeur** this

▶ Ne s'utilise donc que dans des méthodes d'une classe pour représenter l'objet courant.

```
void Personne:: changerAge (int nouvelAge)
\mathcal{L}this - \geq age = nouvelle;
   // on affecte nouvelAge à l'attribut _age de l'objet courant
}
```
▶ Dans ce cas précis, c'est totalement équivalent à :

```
void Personne:: changerAge (int nouvelAge)
\{\angleage = nouvel\angleAge;
   // on affecte nouvelAge à l'attribut _age de l'objet courant
}
```
▶ L'usage de this est implicite en général. Son usage est explicite pour désambiguiser entre des attributs et des variables locales.

```
void Personne:: changerAge (int age)
{
   this->age = age; // this->age: attribut, age: parametre
}
```
# **Résumé d'étape : compétences à acquérir**

- ▶ Comprendre le concept de classe, sa raison d'être
- ▶ Comprendre les notions suivantes :
	- Classe, Objet, Instance, Attribut, Méthode, Constructeur, Destructeur, Mutateur, Accesseur
- ▶ Savoir mettre en oeuvre une classe basique en C++ (constructeurs, méthodes, destructeur)
- ▶ Savoir gérer les contrôles d'accès (public/privé) sur les attributs
- ▶ Savoir allouer/desallouer dynamiquement un objet avec new/delete
- ▶ Connaître l'existence du pointeur spécifique this.
- ▶ Savoir instancier des objets dans un programme et utiliser leurs méthodes

Héritage simple...

Supposons que l'on désire écrire un programme qui gère des employés :

Quelques attributs d'un employé :

- $\blacktriangleright$  il a un nom de famille
- ▶ il a un prénom
- ▶ il a un âge
- ▶ il a un numéro d'identification au sein de son entreprise

#### **Conception de la classe** Employe

```
class Employe
\mathcal{L}private: // acces prive
   string \text{non}; // astuce: nommer un attribut avec '_'
   string _prenom ;
   int _age ;
   int _id ;
 public: // acces publique
   Employe ();
   Employe ( const Employe & employe );
   Employe ( string nom , string prenom ,
             int age, int id);
   \tilde{\text{F}} Employe();
   void changerAge (int nouvelAge);
   void changerPrenom (string nouveauPrenom);
   void changerNom ( string nouveauNom );
   void changerId (int nouvelId);
   int age ();
   string prenom ();
   string nom();
   int id ();
};
```
- ▶ On retrouve dans la classe Employe beaucoup de choses qui étaient dans la classe Personne.
- ▶ Ne serait-il pas possible de réutiliser la classe Personne pour concevoir la classe Employe ?
- ▶ Conceptuellement,

#### Un employé **est** une personne.

- ▶ En POO, cette relation se répresente par un héritage
- ▶ On va concevoir la classe Employe en héritant de la classe Personne.

# **Héritage simple**

```
class Employe : public Personne
{
   private :
       int _id ;
   public :
       Employe ();
       Employe ( const Employe & employe );
       Employe ( string nom , string prenom ,
                int age, int id);
       \tilde{\text{F}}Employe();
       void changerId (int nouvelId);
       int id ();
};
```
- ▶ Employe hérite de la classe Personne.
- ▶ Employe dérive de la classe Personne.
- ▶ Employe est une classe dérivée.
- ▶ Personne est une classe parente.
- ▶ public ? Héritage publique (le plus courant, nous n'en verrons pas d'autres)

# **Héritage simple : en mémoire**

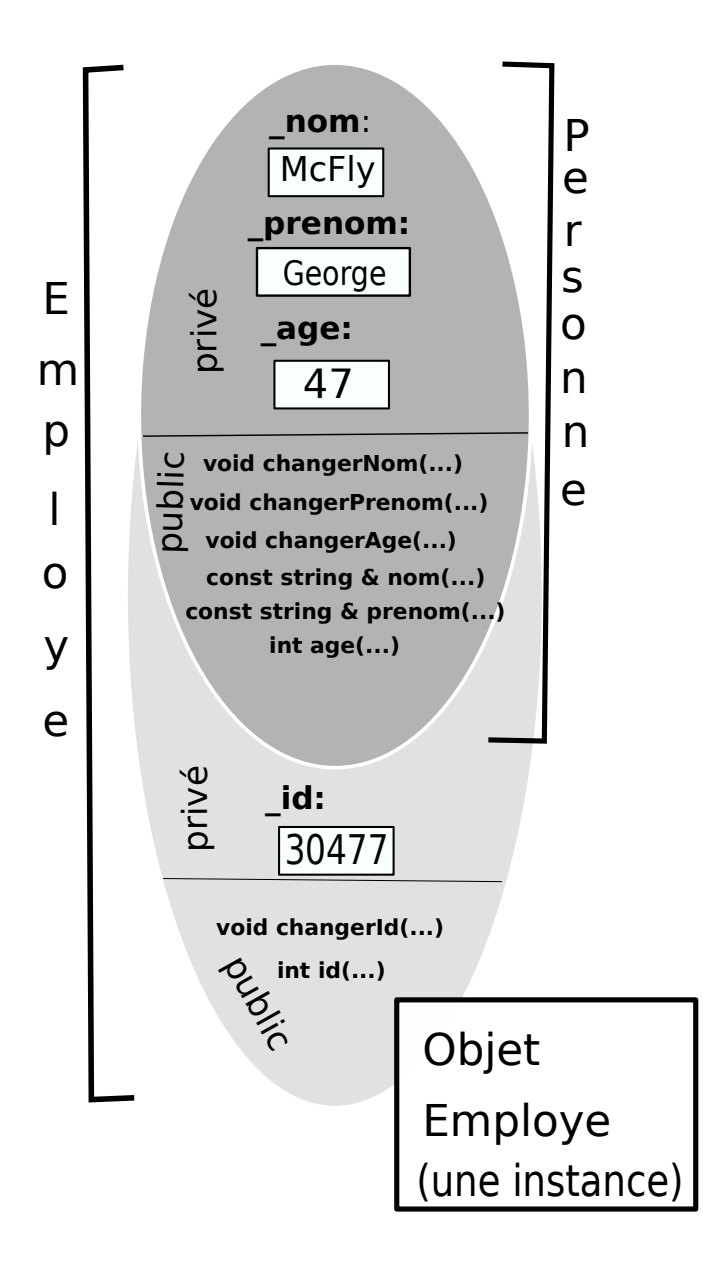

```
Employe * george = new Employe ("McFly", "George", 47, 30477);
cout << " L ' identifiant de " << george -> nom ()
     << " " << george -> prenom () << " est "
     << george ->id() << ".\n";
// on change son age et son id
george -> changeAge (48);
george -> changeId (30478);
delete george ;
george = nullptr ;
```
▶ Les méthodes publiques de la classe parente sont des méthodes publiques de la classe fille.

#### **Héritage simple : mise en œuvre constructeurs**

```
Employe::Employe(): Personne(), _id(0) {}
Employe :: Employe ( string nom ,
                  string prenom ,
                  int age, int id):
                       Personne (nom, prenom, age), _id(id){}
Employe :: Employe ( const Employe & employe ):
                       Personne (employe), _id (employe.id()){}
```
- ▶ Avant de construire l'objet Employe, on va d'abord demander la construction de sa partie Personne
- ▶ Une fois la partie Personne de l'objet construite, on initialise les attributs propres à Employe

## **Héritage simple : mise en œuvre destructeur**

 $Emplove :: "Emplove () {}$ 

- ▶ Rien ne change
- ▶ L'appel des destructeurs est automatisé
- ▶ Appel des destructeurs en chaine :
	- **<sup>1</sup>** Appel du destructeur de la classe fille (Employe)
	- **<sup>2</sup>** Appel du destructeur de la classe mère (Personne)
	- **<sup>3</sup>** Désallocation de l'objet

## **Héritage simple : utilisation avancée 1**

```
Employe * georgeEmploye = new Employe ("McFly","George", 47,30477);
// affection de pointeur légale
// georgePersonne et georgeEmploye : meme objet
Personne * georgePersonne = georgeEmploye ;
// ok
cout \langle \langle georgePersonne ->nom() \langle \langle \cdot \rangle \ranglen';
// illegal: id() n'est pas une méthode de Personne
cout \langle \langle georgePersonne->id() \langle \langle \cdot \rangle \ranglen';
delete georgeEmploye ;
georgeEmploye = nullptr ;
// attention , ici georgePersonne pointe sur rien
// ( objet dé truit )
georgePersonne = nullptr ;
```

```
Employe * georgeEmploye = new Employe ("McFly","George", 47,30477);
Personne * georgeAdolescent = new Personne (* georgeEmploye); //copie
georgeAdolescent -> changeAge (17);
..
delete georgeAdolescent;
delete georgeEmploye ;
...
```
▶ georgeAdolescent est une copie de la partie Personne de georgeEmploye

▶ La copie est légale car \*georgeEmploye est une Personne (héritage)

Supposons que nous insérons une nouvelle méthode dans la classe Personne :

```
bool estProfessionnel ();
```
et nous la mettons en œuvre comme suit :

```
bool Personne :: estProfessionnel ()
{
  return false ;
}
```
▶ Que vaut alors georgeEmploye->estProfessionnel() ?

- ▶ Problème conceptuel : en général une Personne n'est pas un professionel mais dans le cadre d'un employé, on voudrait qu'il le soit !
- ▶ On voudrait spécialiser la méthode estProfessionnel() dans Employe.

## **Méthodes virtuelles**

▶ Pour réaliser une spécialisation, il faut d'abord virtualiser la méthode estProfessionnel() dans la classe Personne

```
class Personne
\mathcal{F}...
virtual bool estProfessionnel ();
...
virtual "Personne ():
};
```
- ▶ En ajoutant virtual à estProfessionnel() on autorise toute classe fille à redéfinir estProfessionnel()
- ▶ Si la classe fille ne redéfinit pas estProfessionnel() alors c'est la version de Personne qui sera utilisée.
- ▶ L'ajout d'au moins une méthode virtuelle nécessite un destructeur virtuel.
- ▶ Ne pas oublier d'ajouter virtual, en son absence, le compilateur ne se plaindra pas ! ! ..mais vous n'aurez pas le résultat escompté ! !

Sachant que estProfessionnel() est virtuelle dans Personne on peut spécialiser la méthode dans Employe.

```
class Employe: public Personne
{
...
virtual bool estProfessionnel ();
...
virtual "Employe();
};
```
Mise en œuvre :

```
bool Employe :: estProfessionnel ()
\mathcal{L}return true ;
}
```
Toute classe fille de Employe hérite de la version estProfessionnel de Employe mais peut également la respécialiser.

```
Employe * george = new Employe ("McFly", "George", 47, 30477);
Personne * emmett = new Personne ("Brown", "Emmett", 67);
cout \langle\langle emmett->estProfessionnel() \langle\langle \rangle \rangle \langle \rangle \langle \rangle non
cout \lt\lt george->estProfessionnel() \lt\lt\gt\ln; // oui
delete george ;
delete emmett ;
```

```
vector < Personne *> personnes ;
personnes . push_back ( new Personne (" Brown " ," Emmett " ,67));
personnes . push_back ( new Employe ( " McFly " ," George " ,47 ,30477));
for (size_t i = 0; i < personnes.size(); ++i)
\mathcal{F}cout << personnes [i]- > nom ()
         << " "
         << personnes [i ]-> prenom ()
         << " est - il professionel ? "
         << personnes [i ]-> estProfessionnel ()
         << '\n';
}
for (size_t i = 0; i < personnes.size(); ++i)
{
   delete personnes [i];
   personnes [i] = nullptr ;
}
```
#### **Hiérarchie de classes**

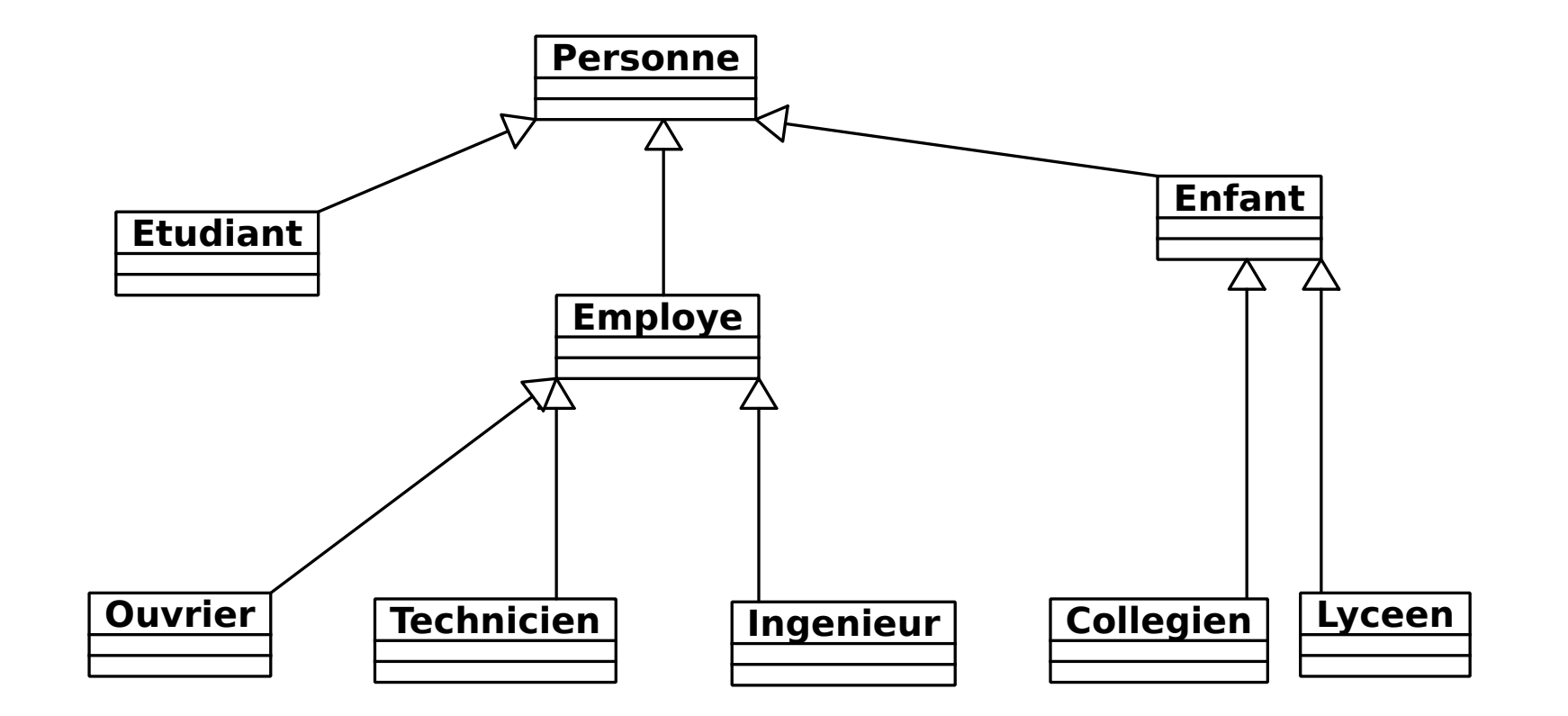

#### **Hiérarchie de classes**

```
class Ingenieur : public Employe
{
....
};
class Etudiant : public Personne
{
....
};
class Enfant : public Personne
\mathcal{F}....
};
class Lyceen : public Enfant
\mathcal{L}....
};
```
# **Contrôle d'accès dans une hiérarchie**

On ne considère ici que des héritages publiques (class A: public B...).

▶ Un attribut publique d'une classe mère A est publique dans B.

- ▶ Un attribut privé de A n'est pas accessible dans B :
	- \_age, \_nom,.... ne peuvent pas être utilisés directement dans une méthode propre à la classe Employe.
	- pour accéder à \_age, \_nom dans une méthode de Employe il faut utiliser les méthodes age(), changerAge()...
- ▶ Pour rendre accessible un attribut privé de A dans B, deux solutions :
	- **1** Le rendre publique (mais il le sera pour tous (B, C ...), dangereux)
	- **2** Le protéger (privé pour tous sauf les objets dérivants de A, en particulier les instances de B)

Attribut protégé :

```
class Personne
\mathcal{L}protected :
      int \texttt{age}; // age n'est plus privé mais protégé
};
```
# **Méthodes publiques/protégées/privées**

Tout comme les attributs, on peut contrôler l'accès aux méthodes (dans des blocs : public,protected,private)

- ▶ méthodes publiques : méthodes pouvant être appelées sur un objet dans tout contexte
	- ex : age(), changerAge() sur des objets de type Personne
	- o interface utilisateur d'une classe.
	- **o** fournit les services
- ▶ méthodes privées : méthodes ne pouvant être appelées que par des méthodes de la même classe, classes filles exclues
	- Méthodes servant à mettre en œuvre des détails de mise en œuvre
	- Calculs intermédiaires sur les attributs
- ▶ méthodes protégées : méthodes ne pouvant être appelées que par des méthodes de la même classe, classes filles inclues.
	- idem méthodes privées à l'exception que des méthodes de classes filles peuvent également les utiliser

# **Accès publiques/protégées/privées**

```
class Employe
\mathcal{L}private :
   int _salaire; // attribut privé
 protected :
    int _rtt ; // attribut prot égé
 public :
   int id(); // methode publique
   int salaire (); // methode publique
    int rtt(); // methode publique
 private :
   void calculSalaire (); // privé: utilisé dans salaire (),
                          // modifie _salaire
 protected :
   void calculRttBase(); // protégé -> utilisé dans rtt()
}; // modifie _rtt
class Ingenieur : public Employe
\mathcal{L}private :
   void calculRttInge (); // prive -> utilise calculRttBase ()
                          // de Employe et accede / modifie
  ... // _rtt de Employe
};
```
# **Polymorphisme de la POO**

- ▶ Polymorphisme : qui peut prendre plusieurs formes
- ▶ En POO : des fonctions/méthodes de mêmes noms peuvent avoir des comportements différents ou effectuer des opérations sur des données de types différents.

▶ Deux façons de faire du polymorphisme

- **<sup>1</sup>** Redéfinition par dérivation :
	- bool estProfessionnel() n'agit pas de la même manière sur Personne (renvoie faux) et sur Employe (renvoie vrai).
- **<sup>2</sup>** Surcharge : même nom de méthode mais avec des paramètres différents.
	- On a vu 4 constructeurs de Personne (même nom, paramètres différents)
	- On pourrait définir plusieurs méthodes avec le même nom et des paramètres différents

```
Personne::change(int age)
```

```
Personne::change(string nom, string prenom)
```
# **Compétences à acquérir**

- ▶ Comprendre la notion d'héritage
- ▶ Savoir écrire une classe qui dérive d'une autre classe (spécification et mise en œuvre).
- ▶ Savoir spécialiser des méthodes (virtualisation)
- ▶ Comprendre la notion de polymorphisme
- ▶ Savoir concevoir et mettre en œuvre une hiérarchie de classes (héritage simple)
- ▶ Maîtriser le contrôle d'accès aux attributs/méthodes dans cette hiérarchie.
- ▶ Savoir surcharger des méthodes.

## Conception orientée objet en UML

## **UML : Unified Modeling Language**

- ▶ Langage graphique
- ▶ Visualisation, Specification, Construction, Docummentation de systèmes logiciels complexes
- ▶ Langage de description standardisé
- ▶ Permet de décrire différents niveaux d'un système
	- **Aspects business** (comment le système interagit avec le client)
	- **Aspects fonctionnels** (cahier des charges)
	- **Aspects comportementaux** (comment les composants du logiciel interagisent entre eux)
	- **Aspects structurels** (comment les composants logiciels sont conçus)

## **UML : sa philosophie**

- ▶ Modélisation de systèmes : du concept à la mise en œuvre
- $\blacktriangleright$  Approche multi-vues : une vue = un type de diagramme
- ▶ S'appuie sur des techniques de modélisation orientée objet
- ▶ Moyen d'aborder la conception d'un système très complexe
- ▶ Langage formel, lisible par l'humain, exploitable par la machine.
- ▶ Outils UML : certains permettent de générer automatiquement du code dans des langages cibles (des classes C++, Java,...)
- ▶ Outils de retroingénierie : analyse de code pour la synthèse automatique de diagrammes UML
### **UML : les types de diagrammes structurels**

Conception, Modélisation des aspects statiques du système :

#### ▶ Diagramme de classes

Comment les classes sont-elles structurées entre elles ?

- ▶ Diagramme d'objets Scénarios d'interactions entre objets
- ▶ Diagramme de composants composant = ensemble de classes
- ▶ Diagramme de déploiement Comment les composants sont déployés, architecture

### **UML : les types de diagrammes comportementaux**

Conception, Modélisation des aspects dynamiques du système :

- ▶ Diagramme de séquences/collaborations Scénarios de communications entre des objets
- ▶ Diagramme de cas utilisateurs Description de scénarios où l'on décrit ce que fait le système face à un acteur (client)
- ▶ Diagramme de Machine à états (StateChart) Description de comportements dynamiques
- ▶ Diagramme d'activités Description de comportements dynamiques entre activités
- ▶ Savoir lire un diagramme de classe UML
- ▶ Savoir lire un diagramme de séquence
- ▶ Savoir mettre en œuvre en C++ une spécification UML à l'aide d'un diagramme de classe.

▶ Le plus commun des diagrammes UML

- ▶ Décrit un ensemble de classes, leurs interfaces
- ▶ Décrit la collaboration entre ces classes

▶ Décrit leurs relations

- Généralisation/Héritage
- **•** Association
- **•** Agrégation
- **•** Composition

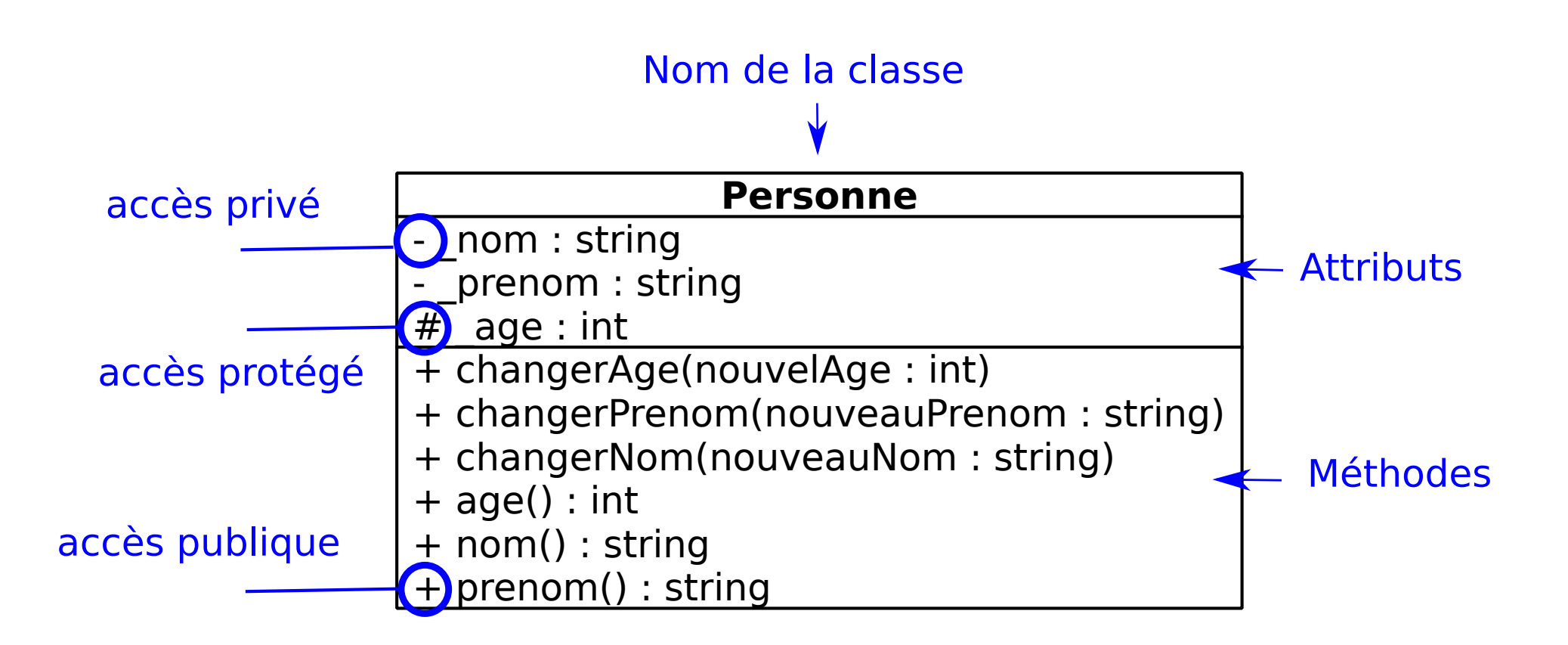

# **Héritage simple en UML**

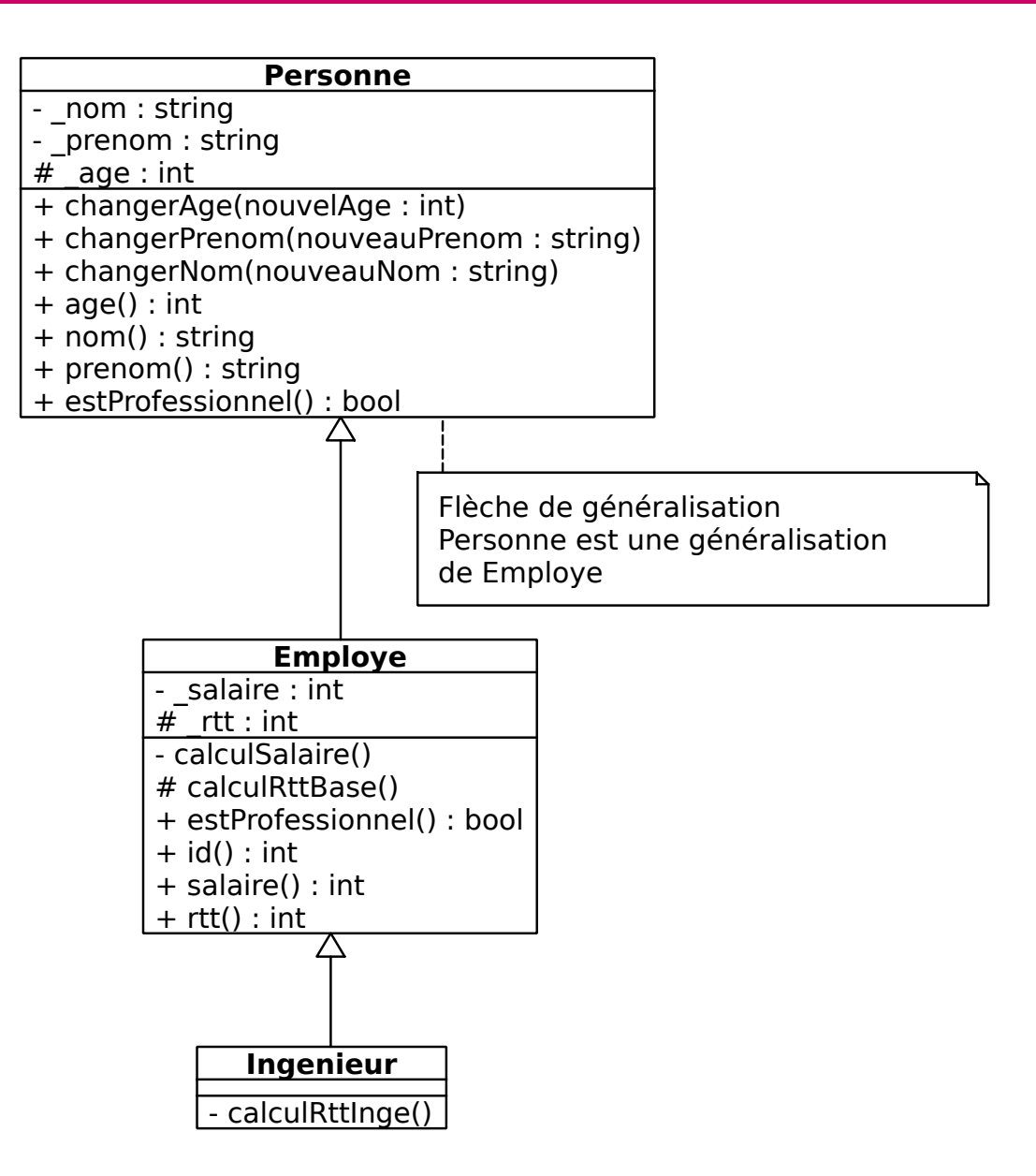

### **Hiérarchie de classes en UML**

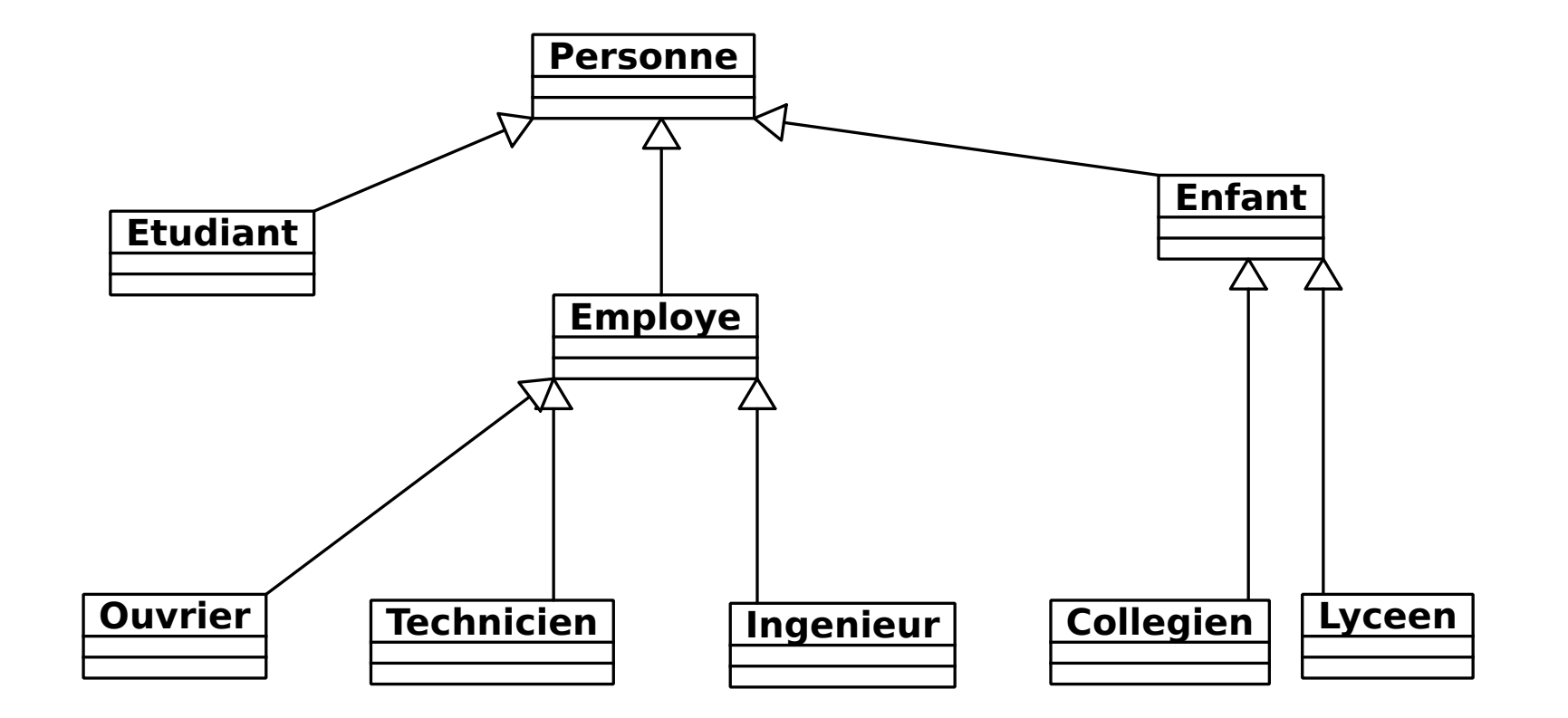

# **Association**

- ▶ Deux objets de classe différente peuvent être amenés à collaborer
- ▶ Ils peuvent s'envoyer des messages
- ▶ Un objet de classe A peut appeler une méthode publique sur un objet de classe B
- ▶ Ce lien est appelé : association
- ▶ Il se décrit statiquement entre la classe A et la classe B.

Exemple :

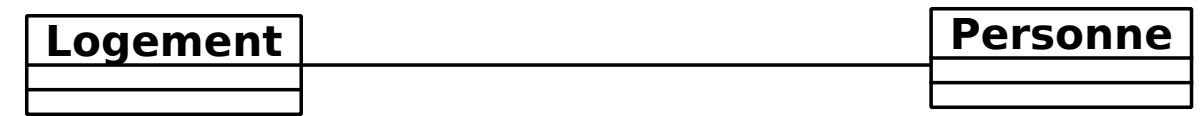

Association simple : un logement permet de loger des personnes. Une personne habite dans un logement.

# **Cardinalités et Rôles dans une association**

- ▶ Cardinalités : nombre d'objets impliqués dans l'association
- ▶ Rôles : Description de l'association.

Exemple :

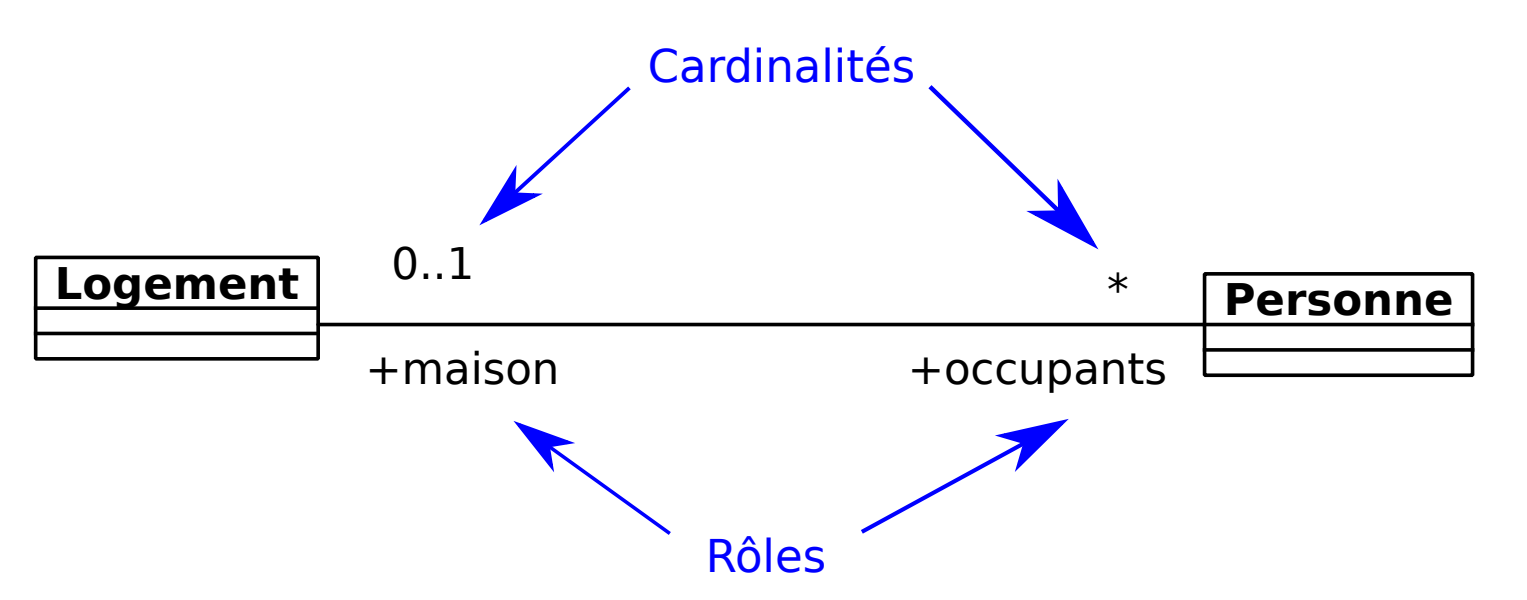

Le diagramme se lit de la façon suivante :

- ▶ Une Personne est dans 0 ou 1 Logement qui lui sert de maison.
- ▶ Un Logement est habité par un ensemble potentiellement vide de Personne qui sont des occupants.
- $\triangleright$  N  $\rightarrow$  N objets exactement (N entier positif)
- $\triangleright$  N1..N2  $\rightarrow$  entre N1 et N2 objets
- $\triangleright$   $\ast$   $\rightarrow$  un ensemble d'objets quelconque voire vide
- $\blacktriangleright$  N.  $\cdot * \rightarrow$  au moins N objets
- ▶ Si pas de cardinalité indiquée alors cela signifie \*

Pour mettre en œuvre une association, il faut ajouter des attributs aux classes.

- ▶ 0..1  $\rightarrow$  1 attribut pointeur sur un objet de la classe en association
- $\triangleright$   $N \rightarrow N$  attribut pointeurs ou un tableau de N pointeurs (ex : vector<T  $\ast$ >)
- $\triangleright$  N1..N2  $\rightarrow$  un tableau contenant de N1 pointeurs à N2 pointeurs (ex :  $vector < T$  \*>)
- $\triangleright$   $\ast$   $\rightarrow$  un tableau de pointeurs potentiellement vide
- $\blacktriangleright$  N...\*  $\rightarrow$  un tableau de pointeurs contenant au moins N pointeurs.

Pour mettre en œuvre une association, il faut également ajouter des méthodes pour initialiser les attributs représentant les associations. Plusieurs possibilités :

- ▶ Utilisation de constructeurs paramétrés
- ▶ Utilisation de modificateurs/mutateurs

### **Exemple de mise en œuvre d'une association**

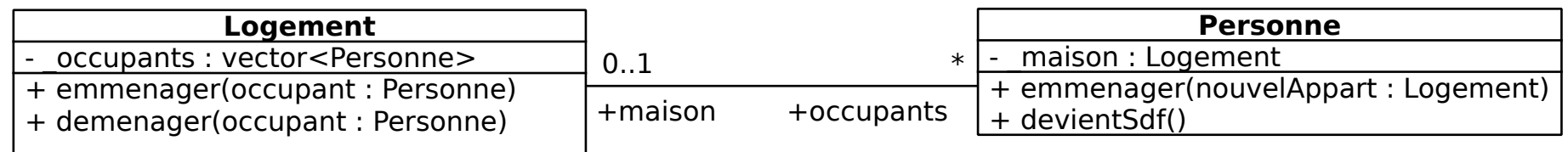

```
class Logement; // prédéclaration de Logement
// suffit pour la dé claration de Personne ci - dessous
class Personne {
private :
Logement * _maison; // nullptr si pas de logement
public :
void emmenager (Logement * nouvelAppart);
void devientSdf ();
};
// pas besoin de prédé claration de Personne (dé claration au dessus )
class Logement {
private :
std :: vector < Personne *> _occupants;
public :
void emmenager (Personne * occupant);
void demenager ( Personne * occupant );
};
```

```
(allocation statique)
```

```
int main ()
{
   Logement appart ;
   Personne sheldon ("Cooper", "Sheldon", 27); // en 2007
   Personne leonard ("Hofstadter", "Leonard", 27);
   appart.emmenager (& leonard);
   leonard . emmenager (& appart );
   appart . emmenager (& sheldon );
   sheldon . emmenager (& appart );
    ...
}
```

```
(allocation dynamique)
```

```
int main ()
{
   Logement appart = new Logement ();
   Personne * sheldon = new Personne ("Cooper", "Sheldon", 27);
   Personne * leonard = new Personne ("Hofstadter", "Leonard", 27);
   appart -> emmenager ( leonard );
   leonard -> emmenager (appart);
   appart -> emmenager ( sheldon );
   sheldon -> emmenager (appart);
   ...
   delete appart; delete leonard; delete sheldon;
}
```
# **Agrégation**

- ▶ L'agrégation permet de modéliser une relation ensemble,partie
- ▶ Un objet de classe A forme un tout (ensemble) qui rassemble des objets de classes B (partie)
- ▶ Contrairement à l'association, les objets de classes A ne sont pas au même niveau que ceux de la classe B.

Exemple :

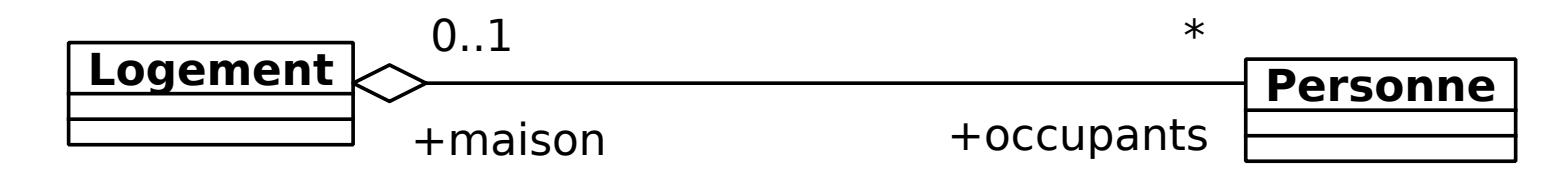

Le diagramme se lit de la façon suivante :

- ▶ Une Personne est dans 0 ou 1 Logement qui lui sert de maison.
- ▶ Un Logement **contient** un ensemble potentiellement vide d'occupants qui sont des Personne. (Logement est un contenant, Personne un contenu).
- ▶ La différence entre association et aggrégation est conceptuelle.

# **Exemple de mise en œuvre d'une agrégation**

Identique à une association.

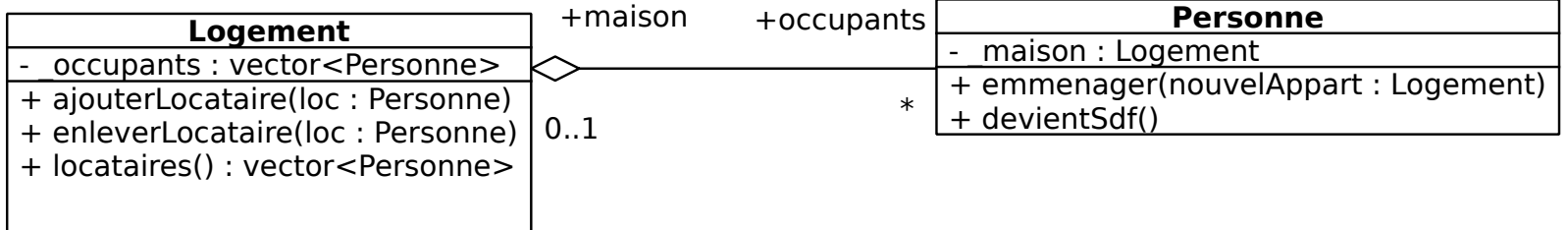

```
class Logement; // prédéclaration de Logement
class Personne {
private :
Logement * maison; // nullptr si pas de logement
public :
void emmenager ( Logement * nouvelAppart );
void devientSdf ();
};
class Logement {
private :
std:: vector<Personne *> _occupants;
public :
void ajouterLocataire (Personne * occupant);
void enleverLocataire (Personne * occupant);
vector < Personne *> locataires ();
}; // renforce l'idée de contenant
```
## **Exemple d'instanciations d'une agrégation**

```
int main ()
{
     Logement appart = new Logement ();
     Personne * sheldon = new Personne ("Cooper", "Sheldon", 27);
     Personne * leonard = new Personne ("Hofstadter", "Leonard", 27);
     appart -> ajouterLocataire ( leonard );
     leonard - > emmenager (appart);
     appart -> ajouterLocataire ( sheldon );
     sheldon - > emmenager (appart);
     ...
     for (size_t i = 0; i < appart - \lambda locataires().size(); + +i){
          cout \langle appart ->locataires () ->at (i) ->prenom () \langle \rangle \langle \rangle \langle \rangle \langle \rangle \langle \rangle \langle \rangle \langle \rangle \langle \rangle \langle \rangle \langle \rangle \langle \rangle \langle \rangle \langle \rangle \langle \rangle \langle \rangle \langle \rangle \langle \r}
     ...
     delete appart; delete leonard; delete sheldon;
```
}

# **Composition**

- ▶ La composition est une agrégation plus forte
- ▶ Un objet de classe A forme un tout (ensemble) qui rassemble des objets de classes B (partie)
- ▶ Contrairement à l'agrégation, les objets de classes B contenus dans A ont la même durée de vie que A. Les objets de classes B sont des briques de construction d'objet de classe A.

#### Exemple :

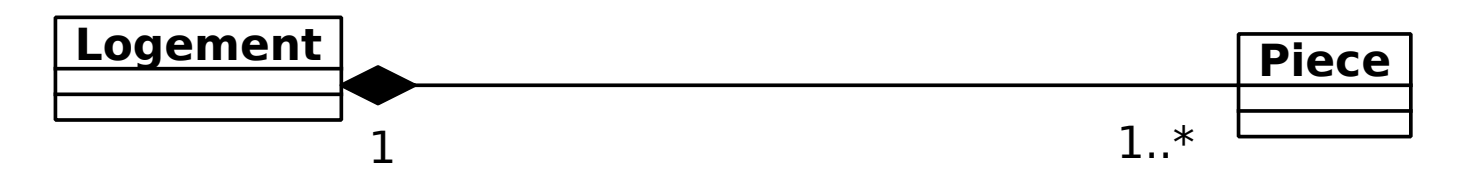

Le diagramme se lit de la façon suivante :

- ▶ Un Logement **contient** un ensemble de pieces. Si le logement est détruit les pièces le sont aussi
- ▶ La différence entre composition et aggrégation est liée à la durée de vie. (aggrégation : si le logement est détruit, les personnes s'en vont).

# **Exemple de mise en œuvre d'une composition (facon 1)**

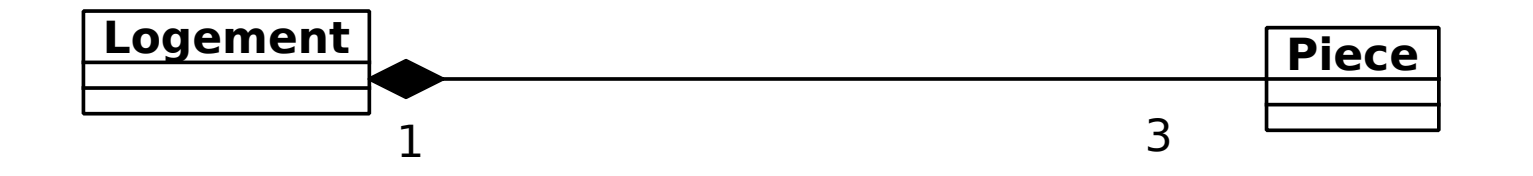

```
class Piece {
private :
Logement * maison; // pointeur constant
...
};
class Logement {
private :
Piece _chambre; // on stocke des objets si pas trop nombreux
Piece _salon; // et leur nombre est connu à l'avance
Piece _toilettes; // avantage: pas de mémoire à gerer (alloc statique)
... // quand le logement est dé truit les pieces aussi .
};
```
### **Exemple de mise en œuvre d'une composition (facon 2)**

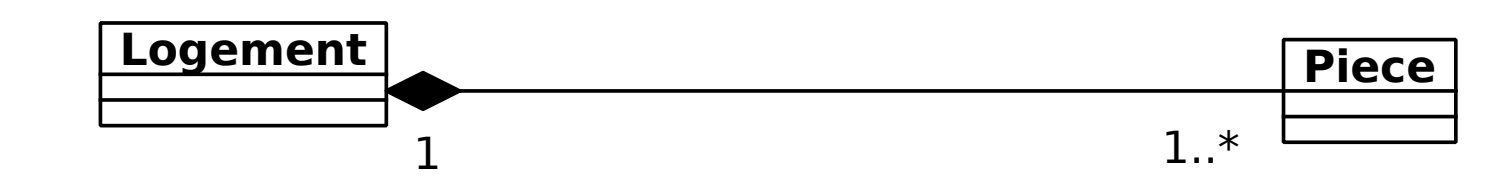

```
class Piece {
private :
Logement * _maison; // pointeur constant
public :
Piece (Logement * logement, TypePiece type); // Logement adossé à pièce
// dès la creation
...
};
class Logement {
private :
std:: vector<Piece *> _pieces;
public :
Logement ();
void creerPiece (TypePiece type);
~ Logement ();
};
```
### **Exemple de mise en œuvre d'une composition (facon 2)**

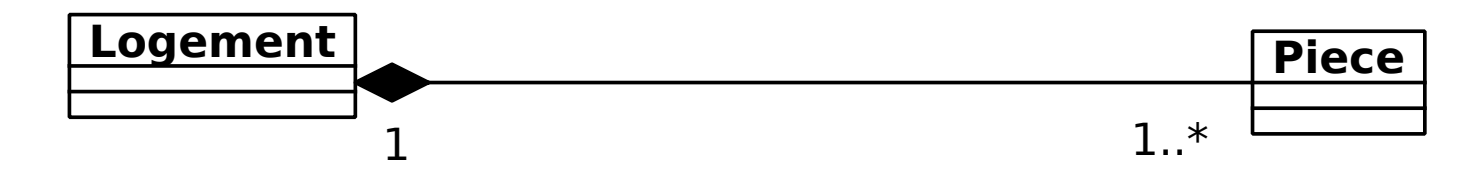

```
Logement :: Logement () : _pieces () { }
void Logement:: creerPiece (TypePiece type)
\{_pieces . push_back ( new Piece (this , type )); // this : Logement courant
}
```
Attention au destructeur de Logement, il doit détruire les pièces allouées :

```
Logement :: "Logement ()
\{for (size_t i = 0; i < p_i isces.size(); ++i){
         if( _pieces [i] != nullptr )
          \mathcal{L}delete _pieces [i];
         }
   }
}
```
### **Exemple d'instanciations d'une composition**

```
typedef
enum class { SALON, SDB, CHAMBRE, CUISINE, GARAGE } TypePiece;
int main ()
{
   Logement * appart = new Logement ();
   appart -> creerPiece ( SALON );
   appart -> creerPiece ( SDB );
   appart -> creerPiece ( CHAMBRE );
   appart -> creerPiece ( CHAMBRE );
   appart -> creerPiece ( CUISINE );
   delete appart; // les pieces sont détruites ici
}
```
# **Association en boucle**

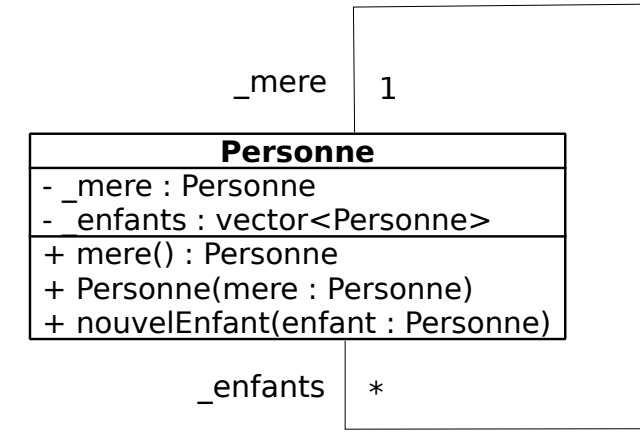

- ▶ Une personne a une mère qui est une personne.
- ▶ Une personne peut avoir des enfants qui sont des personnes.

```
class Personne
\{private :
    Personne * _mere ;
    vector < Personne *> _enfants;
  public :
    Personne (... Personne * mere);
    void nouvelEnfant ( Personne * enfant );
    Personne * mere ();
    ...
};
```
# **Exemple d'instanciations d'une association en boucle**

```
...
// on suppose ici que stella (Baines) existe
Personne * lorraine = new Personne ("Lorraine", "Baines", 47, stella);
stella -> nouvelEnfant (lorraine);
Personne * dave = new Personne ("Dave", "McFly", 22, lorraine);
lorraine -> nouvelEnfant ( dave );
Personne * linda = new Personne ("Linda", "McFly", 20, lorraine);
lorraine -> nouvelEnfant ( linda );
Personne * marty = new Personne ("Marty", "McFly", 17, lorraine);
lorraine -> nouvelEnfant ( marty );
...
```
- ▶ La classe Personne a un double rôle : mère et enfant.
- ▶ Mais une instance de Personne peut n'avoir qu'un rôle
	- marty est un enfant qui a une mère mais n'est la mère de personne.
	- lorraine est la mère de marty et l'enfant de Stella Baines

▶ Décrit le déroulement temporel d'un scénario

- ▶ Diagramme d'interactions entre instances
- ▶ Une instance : boite + une ligne de vie verticale

# **Diagramme de séquences**

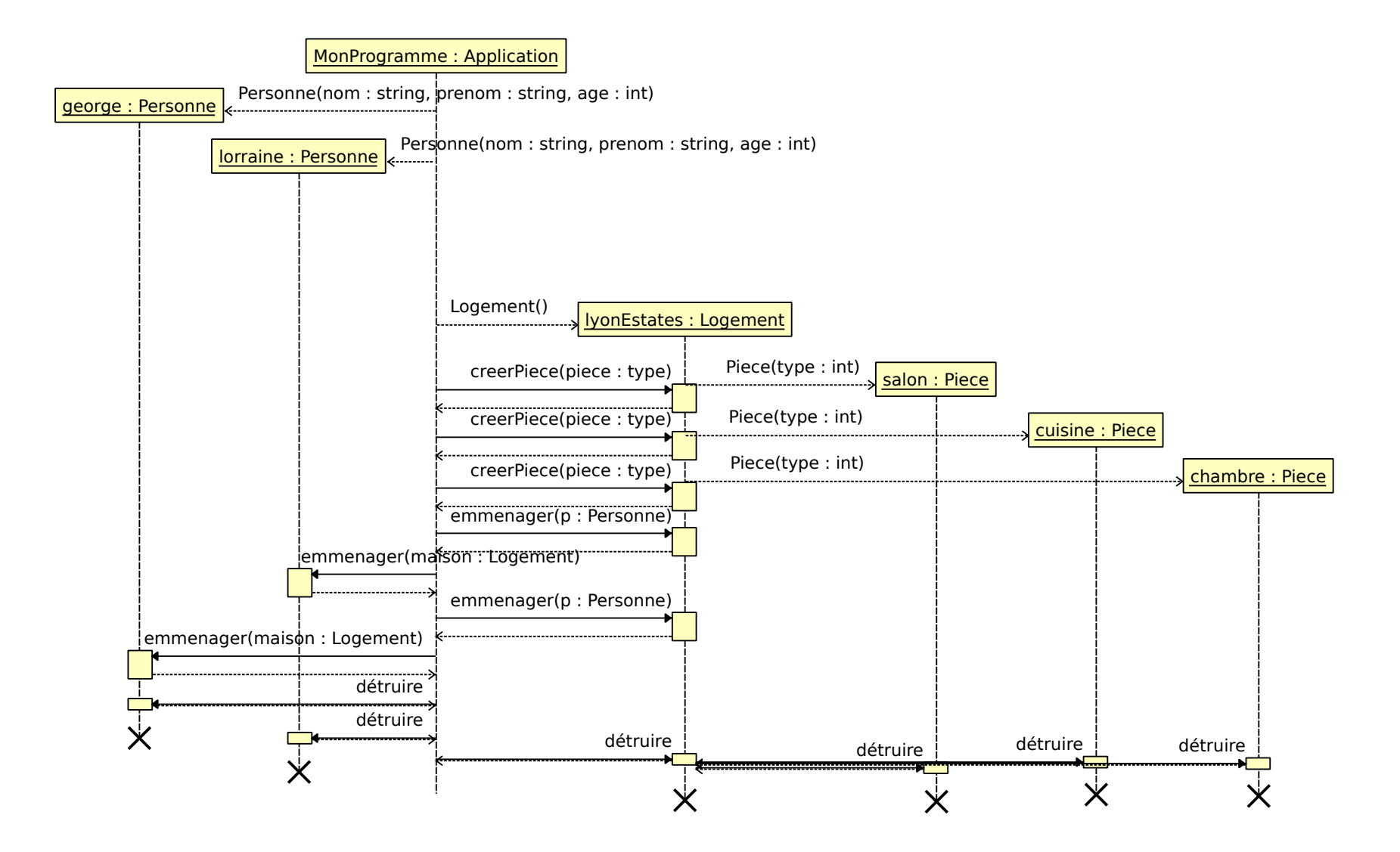

### **Diagramme de séquences : scénario en C++**

```
int main ()
{
  Personne * george = new Personne (" McFly " ," George " ,47);
  Personne * lorraine = new Personne ("Baines", "Lorraine", 47);
  Logement * lyonEstates = new Logement ();
  lyonEstates -> creerPiece ( SALON );
  lyonEstates -> creerPiece ( CUISINE );
  lyonEstates -> creerPiece ( CHAMBRE );
  lyonEstates -> emmenager ( lorraine );
  lorraine -> emmenager ( lyonEstates );
  lyonEstates -> emmenager ( george );
  george -> emmenager ( lyonEstates );
  delete george ;
  delete lorraine ;
  delete lyonEstates ;
};
```
# **Petit exemple UML complet**

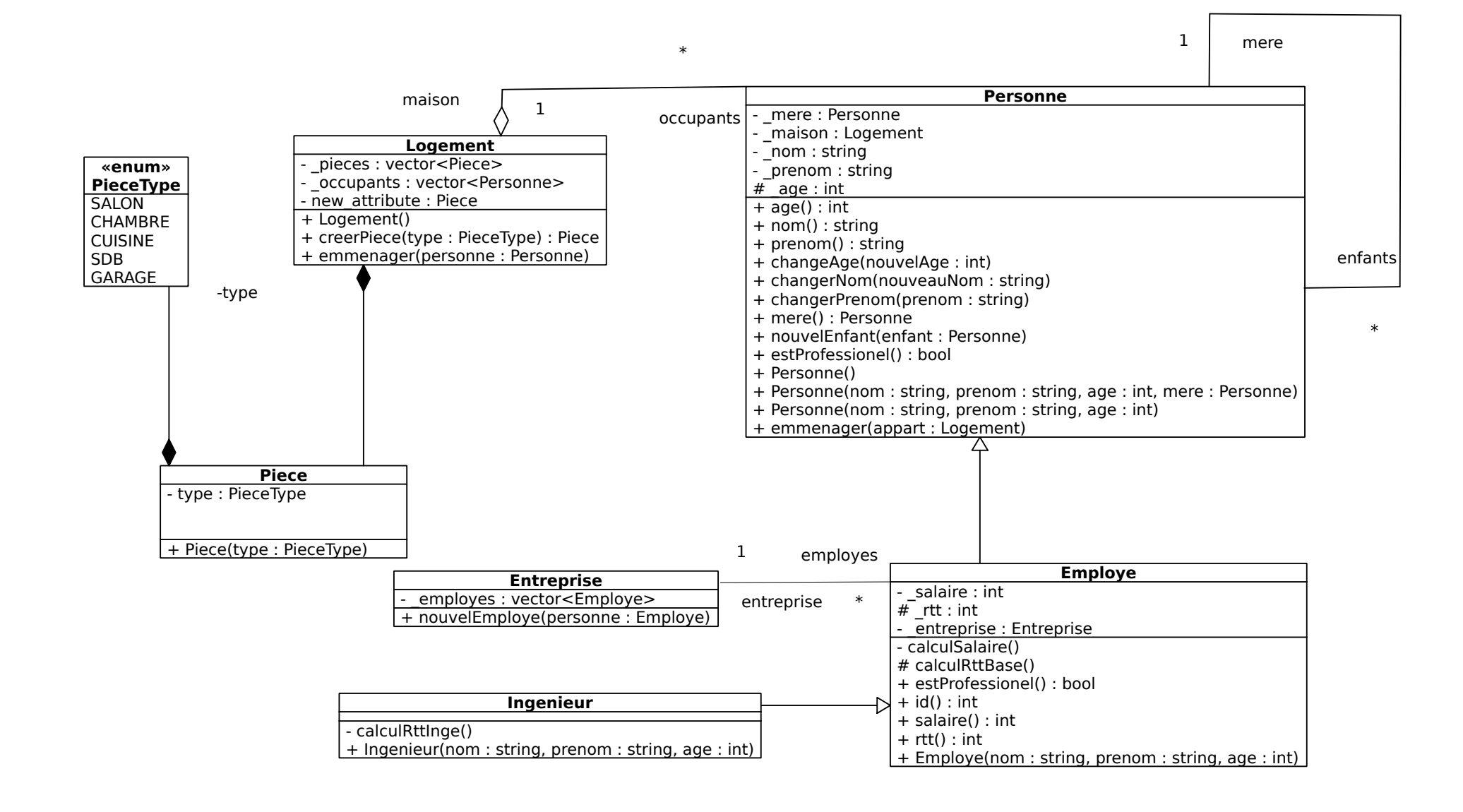

- Savoir lire un diagramme de classe UML
- Comprendre les relations :
	- Héritage simple, Association, Agrégation, Composition
- Savoir proposer une mise en oeuvre en C++ d'un diagramme de classe.
- Savoir instancier en C++ un diagramme de séquence.
- ▶ Bibliothèque standard STL : std::vector, std::set, std::list, std::map
- ▶ Notion d'itérateurs begin(), end()
- ▶ Notion de programmation générique template
- ▶ Fonctions lambdas
- ▶ Héritage multiple (C++ le fait, mais d'autres langages non)
- ▶ Classe abstraite (non instanciable)
- ▶ Méthodes virtuelles pures
- ▶ Notions d'interface (Très utilisée en Java)
- ▶ Notions d'invariants/préconditions/postconditions (programmation par contrat)
- ▶ Motifs de programmation orientés objets (Design Pattern)
- ▶ Étude des autres diagrammes, plus abstrait
- ▶ Diagramme d'objets
- ▶ Diagramme de composants
- ▶ Diagramme de déploiement
- ▶ Diagramme de cas utilisateurs
- Diagramme de collaborations
- Diagramme de Machine à états (StateChart)
- Diagramme d'activités